**ZESZYT INFORMACYJNY**

# **Spółdzielnia socjalna – czym jest i jak ją założyć?**

**Wojewódzki Urząd Pracy w Warszawie Centrum Informacji i Planowania Kariery Zawodowej Warszawa, czerwiec 2016**

# **Spis treści**

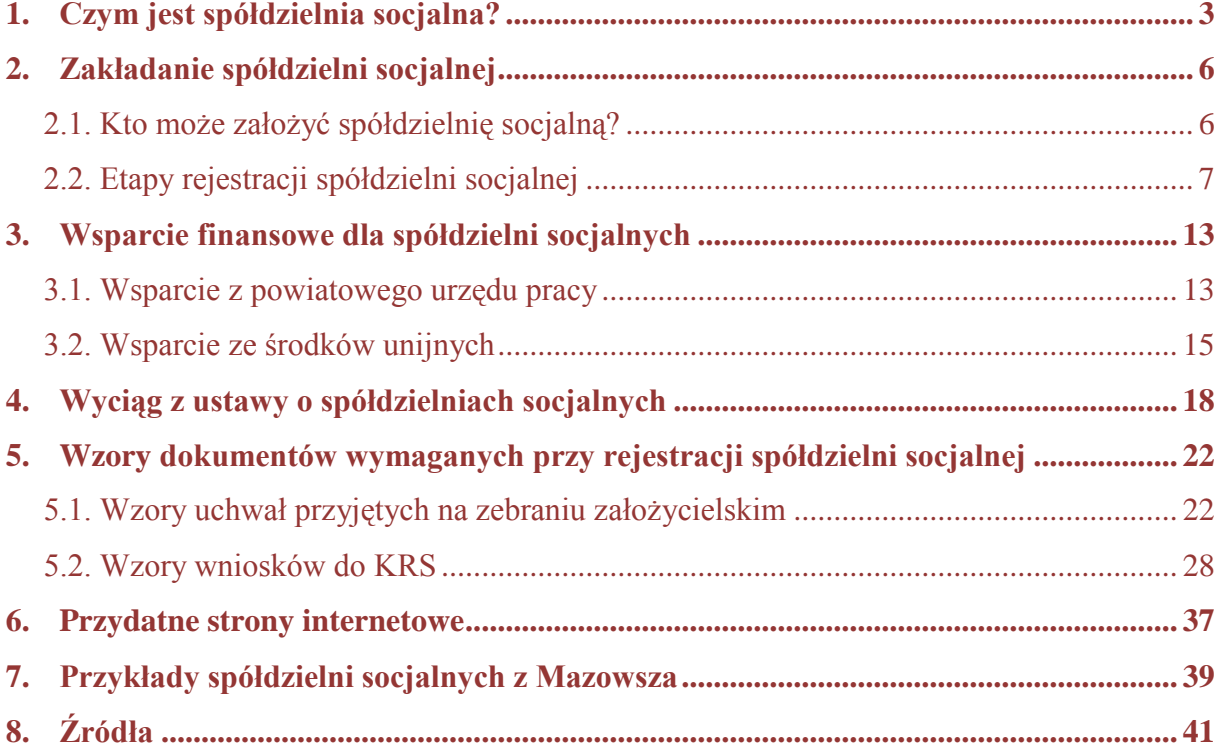

#### **1. Czym jest spółdzielnia socjalna?**

Osoby planujące prowadzenie działalności gospodarczej mogą wziąć pod uwagę taką formę prawną, jak **spółdzielnia socjalna.** Jest to przedsiębiorstwo, które również realizuje założenia biznesowe, ale przede wszystkim ma na celu wsparcie i aktywizację osób zagrożonych wykluczeniem społecznym, tj. m.in. osób bezrobotnych i niepełnosprawnych.

Idea spółdzielczości w Polsce miała swoje początki już w okresie 20-lecia międzywojennego. W chwili obecnej można zaobserwować wzrost ich popularności, wręcz spółdzielnie socjalne przeżywają w Polsce swój renesans i jest to z pewnością powód do zadowolenia. Świadczyć może o tym choćby to, że jeszcze w 2011 roku w Polsce funkcjonowało 425 spółdzielni, a w maju 2016 roku było ich już 1194 (dane z Ogólnopolskiego Katalogu Spółdzielni Socjalnych). Ok. 80% spółdzielni socjalnych zostało założonych przez osoby fizyczne, w większości bezrobotne i niepełnosprawne. 1

Kwestie związane z zakładaniem i prowadzeniem działalności w formie spółdzielni socjalnej zostały uregulowane w Polsce w 2006 r. ustawą o spółdzielniach socjalnych (Dz. U. z 2006 r. Nr 94, poz. 651, z późn. zm.). Ustawa w ciągu kilku ostatnich lat podlegała stosownym nowelizacjom, co potwierdza fakt dynamicznego procesu zmian zachodzących w sektorze ekonomii społecznej oraz rosnącym zainteresowaniem prowadzania działalności właśnie w formie spółdzielni socjalnej. Ponadto w dniu 12 sierpnia 2014 r. został przyjęty **Krajowy Program Rozwoju Ekonomii Społecznej,** który zakłada wprowadzenie szeregu kompleksowych narzędzi wspierających rozwój sektora ekonomii społecznej, w tym również odnoszących się do prowadzenia spółdzielni socjalnych. W latach 2014-2020 na wsparcie ekonomii społecznej Ministerstwo Rodziny, Pracy i Polityki Społecznej ma przeznaczyć prawie 3 mld zł. Środki te będą pochodziły m.in. z budżetu Państwa, z dotacji unijnych oraz środków samorządowych. Do końca 2020 roku w ramach programu planowane jest m.in. stworzenie 35 tys. nowych miejsc pracy w przedsiębiorstwach społecznych, wzrost liczby organizacji obywatelskich o 20 tys., wsparcie 1 tys. inicjatyw lokalnych, uruchomienie w 12 województwach mikrograntów dla młodzieży, czy też stworzenie 100 przedsiębiorstw społecznych w ramach Akademickich Inkubatorów Przedsiębiorczości.

-

<sup>1</sup> www.ekonomiaspoleczna.pl

Centrum Informacji i Planowania Kariery Zawodowej w Warszawie 3 3

Również samorząd województwa mazowieckiego przygotował **Plan Rozwoju Ekonomii Społecznej na Mazowszu na lata 2013-2020.** Określono w nim szczegółowo cele niezbędne dla rozwoju ekonomii społecznej w województwie, opisano sposób ich realizacji oraz zakładane rezultaty i wskaźniki. Osiągnięcie ich do roku 2020 ma kluczowe znaczenie dla rozwoju ekonomii społecznej w województwie. W dokumencie zawarto także propozycje konkretnych działań, które mają doprowadzić do osiągnięcia zamierzonych efektów, zgodnie ze Strategią Rozwoju Województwa Mazowieckiego oraz założeniami nowego okresu programowania funduszy Unii Europejskiej na lata 2014-2020.

Na obszarze województwa mazowieckiego zadanie związane z rozwojem ekonomii społecznej realizuje **Mazowieckie Centrum Polityki Społecznej** poprzez powołany w tym celu Wydział ds. Ekonomii Społecznej i Projektów Zewnętrznych. Uruchomiono również stronę internetową poświęconej tematyce ekonomii społecznej **www.es.mcps-efs.pl,** gdzie można znaleźć wiele cennych informacji.

Jak już wspomniano wcześniej, spółdzielnia socjalna jest formą działalności gospodarczej, która ma na celu wsparcie osób zagrożonych wykluczeniem społecznym poprzez umożliwienie im prowadzenia działalności łączącej w sobie cele gospodarcze i społeczne. Istota prowadzenia spółdzielni socjalnej polega również na poczuciu odpowiedzialności, nie tylko za podmiot jako całość, ale za każdego członka spółdzielni, który wchodzi w jej skład. Ważnym aspektem spółdzielni jest także to, że spółdzielnia socjalna powstaje w oparciu o wspólne działanie grupy osób, które posiadają różne doświadczenie zawodowe i umiejętności.

> **Spółdzielnia socjalna działa na rzecz społecznej i zawodowej reintegracji jej członków, m.in. w celu odbudowania i podtrzymania umiejętności pełnienia ról społecznych w miejscu pracy i zdolności do samodzielnego świadczenia pracy na rynku pracy.**

Spółdzielnia socjalna oprócz wymiaru społecznego, to jednak w głównej mierze "firma", która musi na siebie zarabiać. Dlatego, tak jak w każdej innej działalności gospodarczej, wymaga dobrego pomysłu, właściwego przygotowania jej założycieli i zaplanowania przedsięwzięcia. Przed jej założeniem warto rozpatrzeć wszystkie za i przeciw.

Najlepszym sposobem na rozważenie szans i zaplanowaniu nowego biznesowego przedsięwzięcia jest przygotowanie biznesplanu. Również osoby planujące założenie spółdzielni socjalnej powinny przygotować taki dokument, który pozwoli przeanalizować potencjał planowanej działalności oraz wyznaczyć cele i sposób ich realizacji.

## **Prawidłowo przygotowany biznesplan musi zawierać przede wszystkim:**

- informacje dotyczące zakresu planowanych w ofercie usług lub produktów,
- charakterystykę rynku docelowego, na którym ma działać spółdzielnia,
- analizę potencjalnej konkurencji,
- prognozowany plan kosztów i zysków z działalności.

Więcej informacji na temat kryteriów tworzenia biznesplanu można znaleźć w poradniku przygotowanym przez Wojewódzki Urząd Pracy w Warszawie Centrum Informacji i Planowania Kariery Zawodowej – "*Biznesplan w zarysie. Poradnik dla osób planujących założenie działalności gospodarczej",* który dostępny jest w siedzibie Urzędu oraz na stronie internetowej **wupwarszawa.praca.gov.pl** w dziele "Rynek pracy" w zakładce "Publikacje Urzędu".

## **2. Zakładanie spółdzielni socjalnej**

Procedura zakładania spółdzielni socjalnej musi przebiegać według ściśle określonej ścieżki, która jest wyznaczona przez zapisy ustawy z dnia 27 kwietnia 2006 r. o spółdzielniach socjalnych – dalej zwaną Ustawą (Dz. U. z 2006 r., Nr 94, poz. 651, z późn. zm.). Ustawa reguluje kwestie związane z zakładaniem, prowadzeniem oraz rozwiązaniem spółdzielnie socjalnej. Dzięki temu praktycznie w jednym miejscu można zapoznać się z wymaganiami, jakie muszą być spełnione w przypadku zamiaru uruchomienia takiej formy działalności.

## **2.1. Kto może założyć spółdzielnię socjalną? 2.1. Kto może założyć spółdzielnię socjalną?**

Spółdzielnie socjalną z uwagi na jej charakter i przeznaczenie mogą zakładać osoby fizyczne lub prawne spełniające odpowiednie kryteria.

**Osoby fizyczne,** które mogą założyć spółdzielnie socjalną są wymienione w art. 4 ust. 1 ww. Ustawy. Do tej grupy zalicza się osoby, które są zagrożone wykluczeniem społecznym i, które posiadają pełną zdolność do czynności prawnych. Są to w szczególności:

- osoby bezrobotne w rozumieniu przepisów ustawy o promocji zatrudnienia i instytucjach rynku pracy,
- osoby bezdomne realizujące indywidualny program wychodzenia z bezdomności w rozumieniu przepisów o pomocy społecznej,
- osoby uzależnione od alkoholu, które zakończyły program psychoterapii w zakładzie lecznictwa odwykowego,
- osoby uzależnione od narkotyków lub innych środków odurzających, które zakończyły program terapeutyczny w zakładzie opieki zdrowotnej,
- osoby chore psychicznie, w rozumieniu przepisów ustawy o ochronie zdrowia psychicznego,
- osoby zwalniane z zakładów karnych, które mają trudności w integracji ze środowiskiem w rozumieniu przepisów o pomocy społecznej,
- uchodźcy realizujący indywidualny program integracji, w rozumieniu przepisów o pomocy społecznej,

osoby niepełnosprawne w rozumieniu ustawy o rehabilitacji zawodowej i społecznej oraz zatrudnianiu osób niepełnosprawnych, posiadające pełną zdolność do czynności prawnych.

Spółdzielnie socjalną mogą założyć również inne osoby niż wyżej wymienione, o ile liczba tych osób nie stanowi więcej niż 50% ogólnej liczby założycieli.

> **Spółdzielnię socjalną może założyć grupa minimum 5 osób. Maksymalna liczba członków nie może przekroczyć 50 osób.**

Oprócz osób fizycznych spółdzielnie socjalne mogą być również zakładane przez **osoby prawne,** tj. organizacje pozarządowe, gminne osoby prawne oraz kościelne osoby prawne. Warunkiem koniecznym stawianym takim organizacjom jest jednak zatrudnienie, w okresie 6 miesięcy od zarejestrowania spółdzielni, min. 5 osób z grupy osób fizycznych wymienionych powyżej, czyli np. osób bezrobotnych.

Poza wyżej wymienionymi grupami do spółdzielni socjalnej mogą przystępować także inne osoby pod warunkiem, że ich praca na rzecz spółdzielni wymaga posiadania specjalistycznych uprawnień lub kwalifikacji, których nie posiadają pozostali członkowie spółdzielni. Liczb takich osób nie może jednak przekroczyć 50% ogólnej liczby założycieli. Zasady przyjmowania nowych członków powinien określać statut spółdzielni socjalnej, który przygotowują założyciele spółdzielni. Szerzej będzie, o tym mowa w następnym punkcie tego opracowania.

## **2.2. Etapy rejestracji spółdzielni socjalnej**

Rejestracja spółdzielni socjalnej wygląda zupełnie inaczej niż w przypadku zakładania jednoosobowej działalności gospodarczej. Spółdzielnia socjalna podlega wpisowi do **Krajowego Rejestru Sądowego.** Ale zanim do tego dojdzie osoby planujące założenie spółdzielni muszą przygotować odpowiednie dokumenty niezbędne do jej zarejestrowania.

**Pierwszym krokiem** na drodze do powołania spółdzielni socjalnej jest zorganizowanie i przeprowadzenie **zebrania założycielskiego.** Na początku zebrania założycielskiego należy wybrać **przewodniczącego zebrania,** który będzie odpowiadał za jego prawidłowy przebieg oraz za podpisanie końcowego protokołu z przebiegu zebrania. Trzeba również wybrać skład **komisji skrutacyjnej,** która będzie odpowiadała za zliczanie głosów oddawanych w trakcie głosowania nad uchwałami oraz **komisję uchwał i wniosków,** która będzie odpowiadała za zgłaszanie propozycji uchwał i wniosków w trakcie zebrania założycielskiego.

Na zebraniu założycielskim, członkowie założyciele spółdzielni muszą także opracować jej **statut,** który powinien zostać przyjęty w drodze stosownej uchwały podpisanej przez każdego z członków.

#### **Statut musi zawierać następujące informacje:**

- nazwę spółdzielni socjalnej,
- zakres działalności wraz z informacją, że spółdzielnia działa na rzecz reintegracji społecznej i zawodowej,
- adres siedziby spółdzielni i obszar działania,
- zasady przyjmowania oraz wykreślania członków spółdzielni socjalnej,
- zasady wyboru, odwoływania oraz kompetencji władz spółdzielni socjalnej,
- zasady wprowadzania zmian w statucie,
- $\bullet$  określenie wysokości wpisowego oraz ilości udziałów przypadających na członka;
- zasady pokrywania nadwyżki bilansowej oraz pokrywania strat.

Przykładowy schemat przebiegu zebrania założycielskiego został opisany w załączonym do rozdziału 5. Wzory dokumentów wymaganych przy rejestracji spółdzielni socjalnej niniejszego opracowania, wzorze protokołu z zebrania założycielskiego (str. 24), natomiast przykładowy **wzór statutu** spółdzielni socjalnej można znaleźć np. na stronie Fundacji Rozwoju Ekonomii Społecznej www.fres.org.pl w zakładce "Do pobrania".

Na zebraniu założycielskim należy również wybrać **osoby reprezentujące spółdzielnię,** a jeśli liczba członków założycieli przekracza 15 osób należy powołać także radę nadzorczą, do której kompetencji należy powołanie zarządu odpowiedzialnego za kierowanie spółdzielnią socjalną. Najważniejszym organem spółdzielni socjalnej jest tak naprawdę **walne zgromadzenie** w skład, którego wchodzą wszyscy członkowie, a każdy z nich ma prawo jednego głosu, niezależnie od ilości posiadanych udziałów w spółdzielni. Walne zgromadzenie podejmuje uchwały, które mogą mieć kluczowe znaczenie dla funkcjonowania spółdzielni socjalnej np. zmiany w statucie, czy też uchwała o likwidacji spółdzielni.

## **Dokumenty, które powinny powstać w wyniku zebrania założycielskiego:**

- lista obecności z zebrania założycielskiego,
- lista członków założycieli z danymi osobowymi takimi jak: imię i nazwisko, pesel, adres zameldowania lub zamieszkania, własnoręczny podpis,
- protokół z zebrania założycielskiego podpisany przez przewodniczącego, który odpowiada za przebieg zebrania,
- podpisane uchwały m.in. o powołaniu spółdzielni socjalnej, przyjęciu statutu, powołaniu zarządu,
- tekst statutu spółdzielni podpisany przez wszystkich członków założycieli,
- deklaracje członkowskie,
- oświadczenie członkowskie w sprawie wysokości wpisowego i udziałów w spółdzielni.

Przykładowe wzory uchwał, które można zastosować do przeprowadzenia zebrania założycielskiego spółdzielni socjalnej zostały zamieszczone w rozdziale 5. Wzory dokumentów wymaganych przy rejestracji spółdzielni socjalnej*,* niniejszego opracowania.

**Kolejnym etapem rejestracji** spółdzielni jest jej zgłoszenie do **Krajowego Rejestru Sądowego.** Osoby reprezentujące spółdzielnie socjalną powinny, w ciągu **7 dni** od przeprowadzenia zebrania założycielskiego, złożyć we właściwym ze względu na siedzibę spółdzielni socjalnej oddziale Krajowego Rejestru Sądowego, odpowiednie formularze rejestracyjne.

## **Rejestracja spółdzielni socjalnej jest zwolniona z opłaty za wpis do KRS.**

## **Formularze potrzebne do zarejestrowania spółdzielni socjalnej:**

- **KRS – W5** podstawowy formularz potrzebny do rejestracji powołanej spółdzielni socjalnej,
- **KRS – WK** (załącznik do formularza KRS W5), niezbędny do zgłoszenia organów podmiotu (zarządu oraz rady nadzorczej). Wypełniając go należy wpisać osoby wchodzące w skład tego organu z podaniem ich funkcji oraz trzeba podać, cytując zapis statutu, kto podpisuje oświadczenie woli w imieniu spółdzielni,
- **KRS – WM** (załącznik do formularza KRS W5), służy do zgłoszenia zakresu działalności gospodarczej (formularz ten należy wypełnić posługując się kodami PKD).

## **Poza ww. formularzami do KRS należy dołączyć:**

- protokół z zebrania założycielskiego podpisany przez przewodniczącego zebrania,
- listę członków założycieli z oryginalnymi podpisami,
- uchwały podjęte przez członków założycieli na zebraniu założycielskim,
- statut spółdzielni socjalnej podpisany przez osoby biorące udział w zebraniu założycielskim,
- zaświadczenia potwierdzające, że założyciele należą do grupy uprawnionych do założenia spółdzielni socjalnej (osoby zagrożone wykluczeniem społecznym), które wydają określone instytucje w zależności od statusu tych osób (patrz tabela poniżej),
- uwierzytelnione notarialnie lub przed pracownikiem sądu podpisy wszystkich członków zarządu spółdzielni.

W poniższej tabeli wymieniono rodzaje zaświadczeń, które muszą być załączone do wniosku o rejestrację spółdzielni socjalnej przez członków założycieli, zgodnie z art. 4 ust. 1 ustawy o spółdzielniach socjalnych.

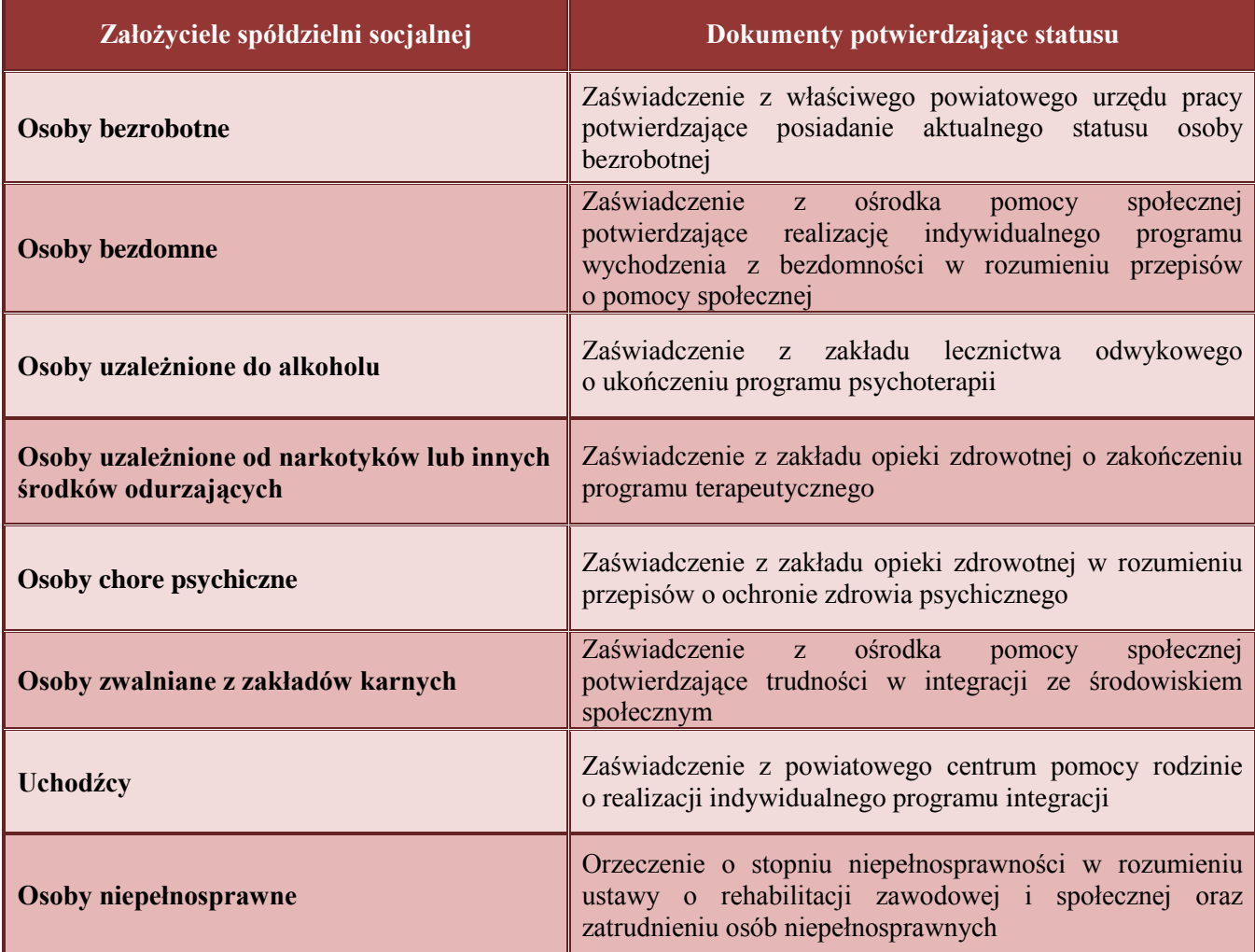

Jeśli wszystko zostało prawidłowo złożone, to rejestracja spółdzielni przez sąd rejestrowy powinna być dokonana w ciągu 14 dni od złożenia wniosku. Należy pamiętać, że spółdzielnia nabywa osobowość prawną dopiero w momencie rejestracji a nie jej powołania. To znaczy, że dopiero od momentu zarejestrowania nabywa prawo do bycia podmiotem praw i obowiązków w stosunkach cywilnoprawnych.

**Poza rejestracją w KRS założyciele spółdzielni socjalnej mają także obowiązek zgłoszenia spółdzielni do następujących instytucji:** 

- Głównego Urzędu Statystycznego wniosek o nadanie numeru REGON,
- Urzędu Skarbowego wniosek o nadanie numeru NIP,
- Zakładu Ubezpieczeń Społecznych zgłoszenie zatrudnionych osób w ciągu 7 dni od zatrudnienia pierwszego pracownika.

## **Osoby rejestrujące spółdzielnie muszą ponadto zadbać o:**

- otwarcie rachunku bankowego dla spółdzielni socjalnej,
- wyrobienie pieczątki firmowej zawierającej nazwę spółdzielni, adres siedziby oraz numery NIP i REGON,
- uzyskanie w odpowiednim urzędzie koncesji/licencji/pozwolenia/zatrudnienie osób z uprawnieniami (jeśli zakres prowadzonej działalności tego wymaga).

Jak podkreślano już kilkakrotnie spółdzielnia socjalna, to przede wszystkim forma prawna związana także z prowadzeniem działalności gospodarczej. Obowiązują ją więc również kwestie związane **z rozliczeniami finansowymi.** Reguluje to ustawa o rachunkowości z dnia 29 września 1994 r. (Dz. U. z 2013 r. poz. 330, z późn. zm.), która wymaga prowadzenia przez spółdzielnie socjalne dokumentacji księgowej, co oznacza, że spółdzielnie zobowiązane są do przedstawiania w sprawozdaniach finansowych informacji odzwierciedlających ich rzeczywistą sytuację majątkową i finansową.

Ponadto w przypadku spółdzielni socjalnej wypracowany zysk (pomniejszony o podatek dochodowy i inne obowiązkowe obciążenia), który stanowi nadwyżkę bilansową, nie może być podzielony między członków spółdzielni, nie można go również przeznaczać na zwiększenie funduszu udziałowego, a także na oprocentowanie udziałów.

# **Zgodnie z zapisami ustawy o spółdzielniach socjalnych nadwyżka bilansowa musi być przeznaczona na ściśle określone cele, czyli:**

• fundusz zasobowy – nie mniej niż 40%,

- fundusz inwestycyjny,
- cele zawodowej reintegracji jej członków, przez co należy rozumieć np. działania mające na celu odbudowanie i podtrzymanie zdolności do samodzielnego świadczenia pracy na rynku pracy.

Spółdzielni socjalnej przysługuje zwolnienie z podatku dochodowego od osób prawnych, w odniesieniu do części nadwyżki bilansowej, którą spółdzielnia socjalna w danym roku podatkowym wydała na działania związane z reintegracją społeczną i zawodową członków.

> **Spółdzielnia socjalna odpowiada za swoje zobowiązania całym swoim majątkiem. Członkowie odpowiadają tylko do wysokości posiadanych udziałów w spółdzielni.**

## **3. Wsparcie finansowe dla spółdzielni socjalnych**

Zakładając spółdzielnie socjalną można skorzystać z dostępnych form wsparcia finansowego, które mogą pomóc w pokryciu przynajmniej części niezbędnych wydatków inwestycyjnych na jej uruchomienie. Aby ubiegać się o takie wsparcie należy przygotować biznesplan, który będzie prezentował główne założenia oraz cele realizacji działalności gospodarczej w formie spółdzielni socjalnej i, o którym mowa była w punkcie 1 niniejszego opracowania. Poniżej zostaną omówione główne źródła wsparcia oraz kryteria, który muszą być spełnione przez osoby ubiegające się o przyznanie środków finansowe na założenie lub rozwój spółdzielni socjalnej.

## **3.1. Wsparcie z powiatowego urzędu pracy**

Pierwszym źródłem wsparcia finansowego na założenie spółdzielni socjalnej mogą być środki pochodzące z **Funduszu Pracy.** Mogą o nie ubiegać się osoby posiadające status osoby bezrobotnej, dla których ustalono profil pomocy, w tym absolwenci centrum integracji społecznej (CIS) i klubów integracji społecznej (KIS). O dofinansowanie mogą ubiegać się zarówno osoby zakładające spółdzielnie, jak i osoby przystępujące do już istniejącej spółdzielni.

Informacje o planowanych naborach wniosków oraz dokumentacja konkursowa są udostępniane na stronach powiatowych urzędów pracy właściwych ze względu na miejsce zameldowania wnioskodawcy (osoby bezrobotnej) lub bezpośrednio w siedzibach tych urzędów.

**Maksymalna wysokość środków, które mogą być przyznane przez urząd pracy, nie może przekroczyć 4-krotności przeciętnego wynagrodzenia na jednego członka-założyciela spółdzielni, 3-krotności przeciętnego wynagrodzenia na jednego członka przystępującego do spółdzielni socjalnej.**

Osoby bezrobotne, które mają zamiar ubiegać się o wsparcie na założenie spółdzielni socjalnej z powiatowego urzędu pracy muszą złożyć wspólny wniosek aplikacyjny, który jest

udostępniany przez dany urząd. Ma on strukturę biznesplanu, w którym osoby ubiegające się o dofinansowanie muszą przedstawić założenia planowanego przedsięwzięcia. Przede wszystkim należy w nim scharakteryzować:

- zakres planowanych usług,
- istniejącą na rynku konkurencję,
- zakres planowanych wydatków, które mają być sfinansowane z dotacji,
- plan finansowy prezentujący strukturę szacunkowych kosztów i zysków związanych z prowadzeniem spółdzielni socjalnej.

Urząd pracy dokonując oceny wniosku analizuje przede wszystkim możliwości prowadzenia i szanse na utrzymanie się spółdzielni socjalnej przynajmniej w okresie pierwszych 12 miesięcy.

**Środki z przyznanej dotacji można przeznaczyć na** zakup niezbędnych środków trwałych np. sprzętu, maszyn, wyposażenia lokalu oraz częściowo na zakup środków obrotowych (materiały, towar) i reklamę spółdzielni (stronę internetową, szyldy, banery reklamowe). Nie można natomiast pokryć z niej bieżących kosztów związanych z prowadzeniem spółdzielni np. opłat za lokal.

Ponadto po założeniu spółdzielni socjalnej **jej członkowie mogą również ubiegać się o sfinansowanie ze środków Funduszu Pracy** składek na ubezpieczenia emerytalne, rentowe i chorobowe wyliczonych od kwoty minimalnego wynagrodzenia za osoby zatrudnione w spółdzielni socjalnej. Muszą to być osoby, o których mowa w art. 4 ust. 1 ustawy o spółdzielniach socjalnych, czyli m.in. osoby bezrobotne, niepełnosprawne. Składki mogą być opłacane przez okres 24 miesięcy w pełnej wysokości oraz w połowie wysokości przez kolejne 12 miesięcy.

O wsparcie finansowe na strat spółdzielni socjalnej mogą również ubiegać się, **osoby niepełnosprawne** zarejestrowane w powiatowym urzędzie pracy jako bezrobotne albo poszukujące pracy niepozostające w zatrudnieniu. Mogą one jednorazowo otrzymać środki z **Państwowego Funduszu Rehabilitacji Osób Niepełnosprawnych** na wniesienie wkładu do spółdzielni socjalnej, w wysokości nie większej niż **15-krotnego przeciętnego wynagrodzenia.** 

Wniosek o przyznanie przedmiotowego wsparcia jest rozpatrywany w terminie 30 dni od złożenia kompletu dokumentów, które są udostępniane przez powiatowy urząd pracy. Po uzyskaniu wsparcia na wniesienie wkładu do wskazanej przez osobę niepełnosprawną spółdzielni socjalnej musi ona zostać w niej zatrudniona na okres min. 24 miesięcy od otrzymania środków.

## **3.2. Wsparcie ze środków unijnych**

Środki pochodzące z budżet unijnego na lata 2014-2020, dostępne w programach realizowanych zarówno na poziomie krajowym jak i regionalnym, to kolejne źródło wsparcia finansowego dla osób planujących prowadzenie spółdzielni socjalnej.

Na poziomie regionalnym podmioty ekonomii społecznej działające na terenie województwa mazowieckiego mogą korzystać ze wsparcia finansowego pochodzącego ze środków **Regionalnego Programu Operacyjnego Województwa Mazowieckiego 2014-2020 (RPO WM)** w projektach realizowanych w ramach Osi IX "Wspieranie włączenia społecznego i walka z ubóstwem", **Działanie 9.3 "Rozwój ekonomii społecznej".** 

W ramach realizowanych projektów wspierane są głównie działania służące poprawie dostępności do specjalistycznych usług biznesowych, animacyjnych i inkubacyjnych na rzecz podmiotów ekonomii społecznej, a także działania umożliwiające poprawę jakości świadczenia tych usług*.* Pomocą są objęte m.in. specjalistyczne instytucje zajmujące się doradztwem z zakresu ekonomii społecznej tzw. **ośrodki wsparcia ekonomii społecznej,** w których można uzyskać kompleksowe doradztwo m.in. z zakresu procedur i obowiązków związanych z prowadzeniem spółdzielni socjalnej. Dofinansowanie można uzyskać m.in. na stworzenie nowych przedsiębiorstw ekonomii społecznej (PES), podnoszenie kwalifikacji i doświadczenia zawodowego pracowników oraz wspieranie rozwoju PES tak, by zwiększyć zakres ich działań i zwiększyć w nich zatrudnienie.

Ponadto w celu wsparcia rozwoju ekonomii społecznej na Mazowszu realizatorzy projektów współfinansowanych z RPO WM będą mogli stosować w postępowaniach o udzielenie zamówienia publicznego tzw. **klauzule społeczne.** Dzięki temu części zadań w ramach realizowanego projektu będzie wykonywana przez przedsiębiorstwa społeczne realizujące cele społeczne, które zatrudniają np. osoby z niepełnosprawnością lub osoby znajdujące się w trudnej sytuacji na rynku pracy z innych powodów.<sup>2</sup>

-

<sup>&</sup>lt;sup>2</sup> Regionalny Program Operacyjny Województwa Mazowieckiego 2014-2020, www.mir.gov.pl

Centrum Informacji i Planowania Kariery Zawodowej w Warszawie 1515

Szczegółowe informacje dotyczące założeń oraz harmonogram naborów do projektów realizowanych z Regionalnego Programu Operacyjnego Województwa Mazowieckiego 2014- 2020 można znaleźć na stronie **www.funduszedlamazowsza.eu.**

Na poziomie krajowym środki unijne na wsparcie podmiotów ekonomii społecznej dostępne są w ramach projektów realizowanych z **Programu Operacyjnego Wiedza Edukacja Rozwój 2014-2020 (POWER).** Wsparcie realizowane jest w ramach Działania 2.9 "Rozwój ekonomii społecznej" w formie zwrotnych instrumentów finansowych, czyli poprzez udostępnienie niskooprocentowanej pożyczki, która umożliwia tego rodzaju podmiotom szybszy rozwój na rynku np. poprzez poszerzenie zakresu świadczonych usług.

Aby poszukiwać aktualnych informacji o wsparciu finansowym na prowadzenie spółdzielni socjalnej ze środków unijnych na poziomie krajowym, warto monitorować stronę **www.funduszeeuropejskie.gov.pl.** Można na niej sprawdzić m.in. gdzie są organizowane lub planowane nabory do projektów na wsparcie ekonomii społecznej.

Jak wynika z diagnozy Ministerstwa Infrastruktury i Rozwoju, podmioty ekonomii społecznej potrzebują dostępu do finansowania zwrotnego (pożyczek), dzięki czemu będą mogły się rozwijać i stabilnie funkcjonować. Działania służące wsparciu istniejących podmiotów ekonomii społecznej w formie pożyczkowej mają zapewnić ich rozwój oraz utrwalić ich pozycję na rynku. Dzięki tym środkom osoby zagrożone ubóstwem i wykluczeniem społecznym będą miały szansę na ochronę przed utratą pracy, a podmioty ekonomii społecznej w znacznym stopniu zostaną zwolnione z konieczności angażowania własnych środków finansowych i innych zasobów w uruchamianie i prowadzenie aktywizacji społeczno-zawodowej tych osób. 3

Podsumowując dotychczasowe informacje na temat dostępnych form wsparcia finansowego oraz pomocy ze strony państwa, poniżej w ujęciu tabelarycznym zestawiono wykaz rodzajów wsparcia przy zakładaniu i prowadzeniu spółdzielni socjalnej. Potwierdza to fakt, że wsparcie obszaru spółdzielczości socjalnej w ciągu ostatnich lat nabrało wymiernego znaczenia, a co najważniejsze potrzeba tego wsparcia jest dostrzegana przez ustawodawcę dzięki wprowadzonym rozwiązaniom systemowym, o których mowa poniżej.

-

<sup>&</sup>lt;sup>3</sup> Założenia Programu Operacyjnego Wiedza Edukacja Rozwój 2014-2020, www.mir.gov.pl

Możliwość ubiegania się o wsparcie finansowe ze środków **Funduszu Pracy** na założenie (max. 4-krtonośc przeciętnego wynagrodzenia) lub przystąpienie do już istniejącej spółdzielni socjalnej (max. 3-krotność przeciętnego wynagrodzenia).

Możliwość refundowania części składek na ubezpieczenie społeczne ze środków **Funduszu Pracy** na podstawie umowy zawartej między powiatowym urzędem pracy (starostą) a spółdzielnią socjalną za zatrudnioną przez spółdzielnię osobę bezrobotną.

Możliwość uzyskania wsparcia **z PFRON** na wniesienie wkładu do spółdzielni socjalnej przez osobę niepełnosprawną, zarejestrowaną jako osoba bezrobotna lub poszukująca pracy w wysokości nie wyższej niż 15-krotność przeciętnego wynagrodzenia.

Możliwość ubiegania się o wsparcie finansowe **ze środków unijnych** na prowadzenie lub rozwój podmiotów ekonomii społecznej.

**Zwolnienie** z opłaty za rejestracji spółdzielni socjalnej w KRS

**Zwolnienie** z podatku dochodowego od osób prawnych, części nadwyżki bilansowej, którą spółdzielnia socjalna w danym roku podatkowym wydała na działania związane z reintegracją społeczną i zawodową członków.

Możliwość skorzystania przy ubieganiu się o realizację zamówień publicznych z tzw. **klauzul społecznych**, które pozwalają instytucjom zamawiającym określić w specyfikacji zamówienia, spełnienia przez oferentów wymagań o charakterze społecznym lub środowiskowym np. zatrudnienia przy realizacji zamówienia osób bezrobotnych lub posiadania w firmie odpowiedniej ilości pracowników zatrudnionych z grupy osób niepełnosprawnych.

## **4. Wyciąg z ustawy o spółdzielniach socjalnych**

Poniżej zostały przytoczone wybrane artykuły z ustawy z dnia 27 kwietnia 2006 r. o spółdzielniach socjalnych (Dz. U. z 2006 r., Nr 94, poz. 651, z późn. zm.), które dotyczą zasad zakładania, prowadzenia oraz likwidacji tej formy działalności gospodarczej. Pełny tekst jednolity ww. ustawy można znaleźć na stronie Sejmu RP (www.sejm.gov.pl).

#### **Art. 1**

1. Ustawa określa zasady zakładania, prowadzenia działalności, łączenia oraz likwidacji spółdzielni socjalnej.

2. W sprawach nieuregulowanych w niniejszej ustawie do spółdzielni socjalnej stosuje się przepisy ustawy z dnia 16 września 1982 r. – Prawo spółdzielcze (Dz. U. z 2003 r. Nr 188, poz. 1848, z 2004 r. Nr 99, poz. 1001 oraz z 2005 r. Nr 122, poz. 1024).

#### **Art. 2**

1. Przedmiotem działalności spółdzielni socjalnej jest prowadzenie wspólnego przedsiębiorstwa w oparciu o osobistą pracę członków.

2. Spółdzielnia socjalna działa na rzecz:

1) społecznej reintegracji jej członków przez co należy rozumieć działania mające na celu odbudowanie i podtrzymanie umiejętności uczestniczenia w życiu społeczności lokalnej i pełnienia ról społecznych w miejscu pracy, zamieszkania lub pobytu,

2) zawodowej reintegracji jej członków przez co należy rozumieć działania mające na celu odbudowanie i podtrzymanie zdolności do samodzielnego świadczenia pracy na rynku pracy – a działania te nie są wykonywane w ramach prowadzonej przez spółdzielnię socjalną działalności gospodarczej.

#### **Art. 3**

Nazwa spółdzielni zawiera oznaczenie "Spółdzielnia Socjalna".

#### **Art. 4**

1. Spółdzielnię socjalną mogą założyć:

1) osoby bezrobotne, w rozumieniu art. 2 ust. 1 pkt 2 ustawy z dnia 20 kwietnia 2004 r. o promocji zatrudnienia i instytucjach rynku pracy (Dz. U. Nr 99, poz. 1001, z późn. zm.),

2) osoby, o których mowa w art. 2 pkt 1a i 1b ustawy z dnia 13 czerwca 2003 r. o zatrudnieniu socjalnym (Dz. U. z 2011 r. Nr 43, poz. 225, z późn. zm

3) osoby niepełnosprawne, w rozumieniu ustawy z dnia 27 sierpnia 1997 r. o rehabilitacji zawodowej i społecznej oraz zatrudnianiu osób niepełnosprawnych (Dz. U. Nr 123, poz. 776, z późn. zm.)

4) osoby do 30. roku życia oraz po ukończeniu 50. roku życia, posiadające status osoby poszukującej pracy, bez zatrudnienia w rozumieniu ustawy z dnia 20 kwietnia 2004 r. o promocji zatrudnienia i instytucjach rynku pracy

– posiadające pełną zdolność do czynności prawnych.

2. Spółdzielnię socjalną mogą założyć także:

1) inne osoby niż wskazane w ust. 1, o ile liczba tych osób nie stanowi więcej niż 50% ogólnej liczby założycieli;

2) organizacje pozarządowe w rozumieniu przepisów o działalności pożytku publicznego i o wolontariacie lub jednostki samorządu terytorialnego;

3) kościelne osoby prawne.

## **Art. 5**

1. Liczba założycieli spółdzielni socjalnej nie może być mniejsza niż pięć, jeżeli założycielami są osoby fizyczne, i dwa, jeżeli założycielami są osoby prawne.

2. Spółdzielnia socjalna liczy nie mniej niż pięciu i nie więcej niż pięćdziesięciu członków, z zastrzeżeniem ust. 3.

3. Spółdzielnia socjalna, która powstała w wyniku przekształcenia spółdzielni inwalidów lub spółdzielni niewidomych może liczyć więcej niż pięćdziesięciu członków.

4. Członkostwo w spółdzielni socjalnej mogą nabyć osoby, o których mowa w art. 4 ust. 1, w tym osoby posiadające ograniczoną zdolność do czynności prawnych.

5. Członkostwo w spółdzielni socjalnej mogą nabyć także inne osoby niż wskazane w art. 4 ust. 1 i ust. 2 pkt 1, jeżeli ich praca na rzecz spółdzielni socjalnej wymaga szczególnych kwalifikacji, których nie posiadają pozostali członkowie tej spółdzielni.

6. Liczba osób, o których mowa w ust. 5, nie może być większa niż 50% ogólnej liczby członków spółdzielni socjalnej. Przekroczenie tego limitu, trwające nieprzerwanie przez okres 6 miesięcy, stanowi podstawę do postawienia spółdzielni socjalnej w stan likwidacji.

7. Członkostwo w spółdzielni socjalnej mogą nabyć organizacje pozarządowe w rozumieniu przepisów o działalności pożytku publicznego i o wolontariacie, kościelne osoby prawne lub

jednostki samorządu terytorialnego. W takim przypadku art. 182 § 1 ustawy - Prawo spółdzielcze nie stosuje się.

#### **Art. 6**

1. Do wniosku o wpis spółdzielni socjalnej do Krajowego Rejestru Sądowego dołącza się:

1) zaświadczenie powiatowego urzędu pracy potwierdzające posiadanie statusu osoby bezrobotnej;

2) zaświadczenie potwierdzające spełnienie przez osoby zamierzające założyć spółdzielnię socjalną warunków, o których mowa w art. 4 ust. 1 pkt 2, lub

3) orzeczenie o stopniu niepełnosprawności osoby zamierzającej założyć spółdzielnię socjalną,

4) uchwałę organu stanowiącego jednostki samorządu terytorialnego, kościelnej osoby prawnej lub organizacji pozarządowej o powołaniu spółdzielni socjalnej, w przypadku gdy organem założycielskim jest organizacja pozarządowa, kościelna osoba prawna lub jednostka samorządu terytorialnego.

3. Spółdzielnia socjalna nie uiszcza opłaty sądowej od wniosku o wpis tej spółdzielni do Krajowego Rejestru Sądowego, a także od wniosków o zmiany wpisu oraz nie uiszcza opłaty za ogłoszenie tych wpisów w Monitorze Sądowym i Gospodarczym.

## **Art. 7**

1. W spółdzielni socjalnej wybiera się radę nadzorczą.

2. W spółdzielni socjalnej, w której liczba członków nie przekracza piętnastu, nie wybiera się rady nadzorczej, chyba że statut stanowi inaczej. W takim przypadku kompetencje rady wykonuje walne zgromadzenie.

(........)

## **Art. 9**

Prowadzenie przez spółdzielnie socjalne statutowej działalności odpłatnej lub nieodpłatnej wymaga rachunkowego wyodrębnienia tych form działalności w stopniu umożliwiającym określenie przychodów, kosztów i wyników, z uwzględnieniem przepisów o rachunkowości.

## **Art. 10**

1. Nadwyżka bilansowa podlega podziałowi na podstawie uchwały walnego zgromadzenia i jest przeznaczana na:

1) zwiększenie funduszu zasobowego – nie mniej niż 40%;

2) cele, o których mowa w art. 2 ust. 2 i 3 – nie mniej niż 40%;

3) fundusz inwestycyjny.

2. Nadwyżka bilansowa nie może podlegać podziałowi pomiędzy członków spółdzielni socjalnej, w szczególności nie może być przeznaczona na zwiększenie funduszu udziałowego, jak również nie może być przeznaczona na oprocentowanie udziałów.

(........)

#### **Art. 12**

2. Stosunek pracy między spółdzielnią socjalną a jej członkiem nawiązuje się na podstawie spółdzielczej umowy o pracę oraz w formach określonych w art. 201 ustawy z dnia 16 września 1982 r. – Prawo spółdzielcze. Przepis art. 185 ustawy wymienionej w zdaniu pierwszym stosuje się odpowiednio.

1a. Spółdzielnia socjalna może zatrudniać pracowników niebędących członkami spółdzielni, z tym że łączna liczba osób, o których mowa w art. 4 ust. 1, nie może być niższa niż 50% w stosunku do ogółu członków spółdzielni i osób zatrudnionych w spółdzielni socjalnej.

2. Prawo do wynagrodzenia przysługujące członkowi spółdzielni socjalnej nie obejmuje prawa do udziału w nadwyżce bilansowej.

(........)

#### **Art. 18**

Spółdzielnia socjalna przechodzi w stan likwidacji w przypadkach określonych w art. 113 § 1 pkt 1 i 3 ustawy z dnia 16 września 1982 r. – Prawo spółdzielcze, a ponadto w przypadku:

1) zaprzestania używania w nazwie oznaczenia "Spółdzielnia Socjalna";

2) zmniejszenia się liczby członków poniżej pięciu w przypadku osób fizycznych i dwóch w przypadku osób prawnych lub zwiększenia powyżej pięćdziesięciu, z zastrzeżeniem art. 5 ust. 3

3) przekroczenia limitu, o którym mowa w art. 5 ust. 6;

4) naruszenia zasad podziału nadwyżki bilansowej określonych w art. 10;

5) niespełnienia warunku określonego w art. 5a ust. 1.

## **5. Wzory dokumentów wymaganych przy rejestracji spółdzielni socjalnej**

Poniżej zostały zamieszczone wzory dokumentów, które należy przygotować w celu zarejestrowania spółdzielni socjalnej.

**5.1. Wzory uchwał przyjętych na zebraniu założycielskim**

Przykładowe wzory uchwał, które trzeba załączyć do wniosku o rejestrację spółdzielni socjalnej w Krajowym Rejestrze Sądowym. Uchwały podjęte w trakcie zebrania założycielskiego muszą zawierać informacje m.in. o spółdzielni socjalnej, jej władzach oraz członkach. 4

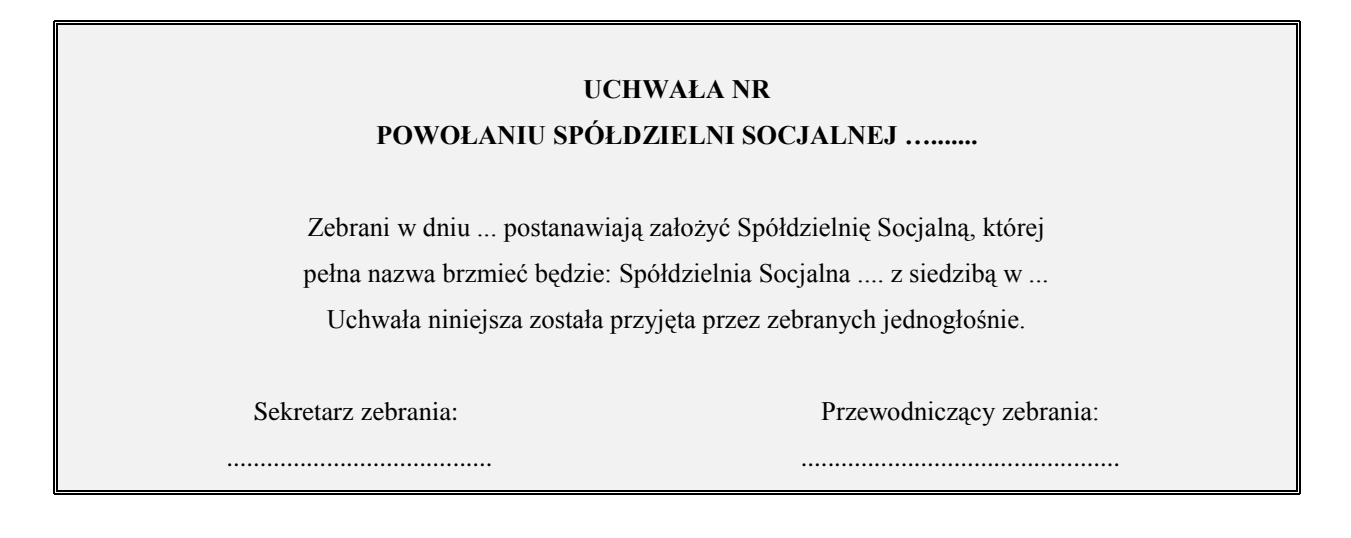

<sup>-</sup><sup>4</sup> M. Juszczyk, C. Miżejewski, M. Ołdak, "Jak założyć spółdzielnię socjalną? Poradnik", wyd. KRS, 2009 r.

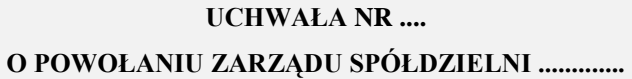

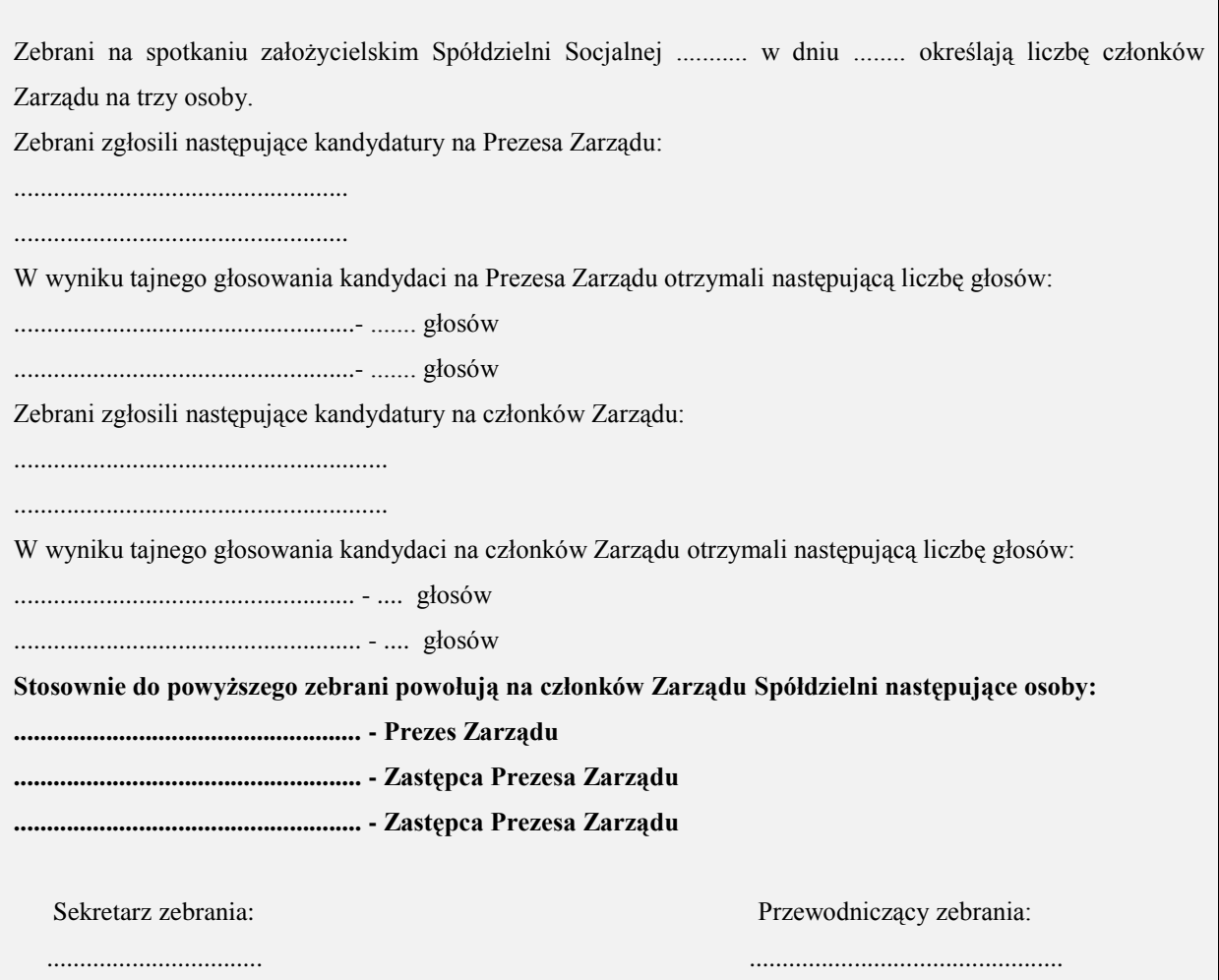

## **UCHWAŁA NR .... O PRZYJĘCIU STATUTU SPÓŁDZIELNI SOCJALNEJ ...**

Zebrani na spotkaniu założycielskim Spółdzielni Socjalnej ........... w dniu .......... podjęli uchwałę o przyjęciu Statutu Spółdzielni.

Uchwała została podjęta jednogłośnie.

................................................. ........................................................

Sekretarz zebrania: Przewodniczący zebrania:

Centrum Informacji i Planowania Kariery Zawodowej w Warszawie 2323

#### **PROTOKÓŁ Z ZEBRANIA ZAŁOŻYCIELSKIEGO**

Spółdzielni Socjalnej ... ........................odbytego w dniu.............. we .................. w lokalu ..............................

W zebraniu wzięli udział obecni według załączonej listy.

Zebranie otworzył p. ...., który przedstawił zebranym ideę założenia Spółdzielni Socjalnej ..., której celem nadrzędnym byłoby prowadzenie wspólnego przedsiębiorstwa w oparciu o osobistą pracę członków, działającego w szczególności poprzez wspólną działalność gospodarczą oraz wyodrębnioną działalność społeczną, oświatowo-kulturalną i społecznie użyteczną w sferze zadań publicznych.

Zebrani zaaprobowali przedstawiony projekt. W wyniku jawnego głosowania, na Przewodniczącego zebrania jednogłośnie wybrano Pana ..., a na Sekretarza Panią ..., po czym jednogłośnie przyjęto następujący porządek obrad:

1. Otwarcie obrad Zebrania Założycielskiego.

2. Wybór Przewodniczącego i Sekretarza Zebrania.

3. Zatwierdzenie porządku i regulaminu obrad.

4. Wybór Komisji Mandatowo-Skrutacyjnej.

5. Wybór Komisji Uchwał i Wniosków.

6. Podjęcie uchwały o powołaniu Spółdzielni Socjalnej ...

7. Zapoznanie się z projektem Statutu Spółdzielni Socjalnej ...

8. Dyskusja nad Statutem.

9. Podjęcie uchwały o przyjęciu Statutu.

10. Podjęcie uchwały o wyborze Zarządu.

11. Wolne głosy i wnioski.

Do zaproponowanego porządku obrad nie zgłoszono żadnych uwag.

W tym miejscu przewodniczący ogłosił przejście do punktu czwartego porządku obrad, czyli wyboru Komisji Skrutacyjnej. Do Komisji Skrutacyjnej zgłoszono według kolejności następujące kandydatury:

.................................................. ..................................................

Wszyscy kandydaci wyrazili zgodę na kandydowanie. W wyniku głosowania kandydaci do Komisji Skrutacyjnej otrzymali następującą liczbę głosów:

................................................... – ...... głosów

................................................... – ...... głosów.

Wobec powyższego ww. osoby zostały wybrane członkami Komisji Skrutacyjnej.

Następnie Przewodniczący ogłosił przejście do punktu piątego porządku obrad, czyli wyboru Komisji Uchwał i Wniosków. Do Komisji zgłoszono według kolejności następujące kandydatury:

.................................................. ..................................................

Wszyscy kandydaci wyrazili zgodę na kandydowanie. W wyniku głosowania kandydaci do Komisji Uchwał i Wniosków otrzymali następującą liczbę głosów:

................................................... – ...... głosów

................................................... – ...... głosów.

Wobec powyższego ww. osoby, zostały wybrane członkami Komisji Uchwał i Wniosków.

Przewodniczący przedstawił zebranym projekt uchwały o powołaniu Spółdzielni Socjalnej........... Uchwała o powołaniu Spółdzielni Socjalnej .......... stanowiąca *załącznik* do niniejszego protokołu została przyjęta w głosowaniu jawnym jednogłośnie.

Następnie Przewodniczący zebrania zapoznał zebranych z projektem Statutu Spółdzielni Socjalnej .......... stanowiącym *załącznik* do niniejszego protokołu. W toku dyskusji nad przedłożonym projektem nie zgłoszono żadnych uwag. W związku z powyższym przystąpiono do głosowania. W głosowaniu jawnym jednogłośnie przyjęto uchwałę o przyjęciu Statutu, stanowiącą *załącznik* do niniejszego protokołu. W tym miejscu Przewodniczący ogłosił przejście do punktu dziesiątego porządku obrad, czyli wyboru członków Zarządu. Na Prezesa Zarządu zgłoszono kandydatury:

........................................................ ........................................................

........................................................

Kandydaci wyrazili zgodę na kandydowanie. W wyniku głosowania tajnego kandydaci na Prezesa Zarządu otrzymali następujące ilości głosów:

................................................... – ...... głosów

................................................... – ...... głosów

................................................... – ...... głosów.

Głosowało ........ osób; wszystkie głosy ważne.

........................................................ ........................................................ ........................................................

Następnie na członków Zarządu zgłoszono następujące kandydatury:

Wszyscy kandydaci wyrazili zgodę na kandydowanie. W wyniku tajnego głosowania kandydaci na członków Zarządu otrzymali następujące ilości głosów:

................................................... – ...... głosów

................................................... – ...... głosów

................................................... – ...... głosów.

Stosownie do powyższego ww. osoby, uchwałą stanowiącą *załącznik* do niniejszego protokołu, zostały wybrane

na członków Zarządu w składzie:

................................................... – Prezes Zarządu

Centrum Informacji i Planowania Kariery Zawodowej w Warszawie 25

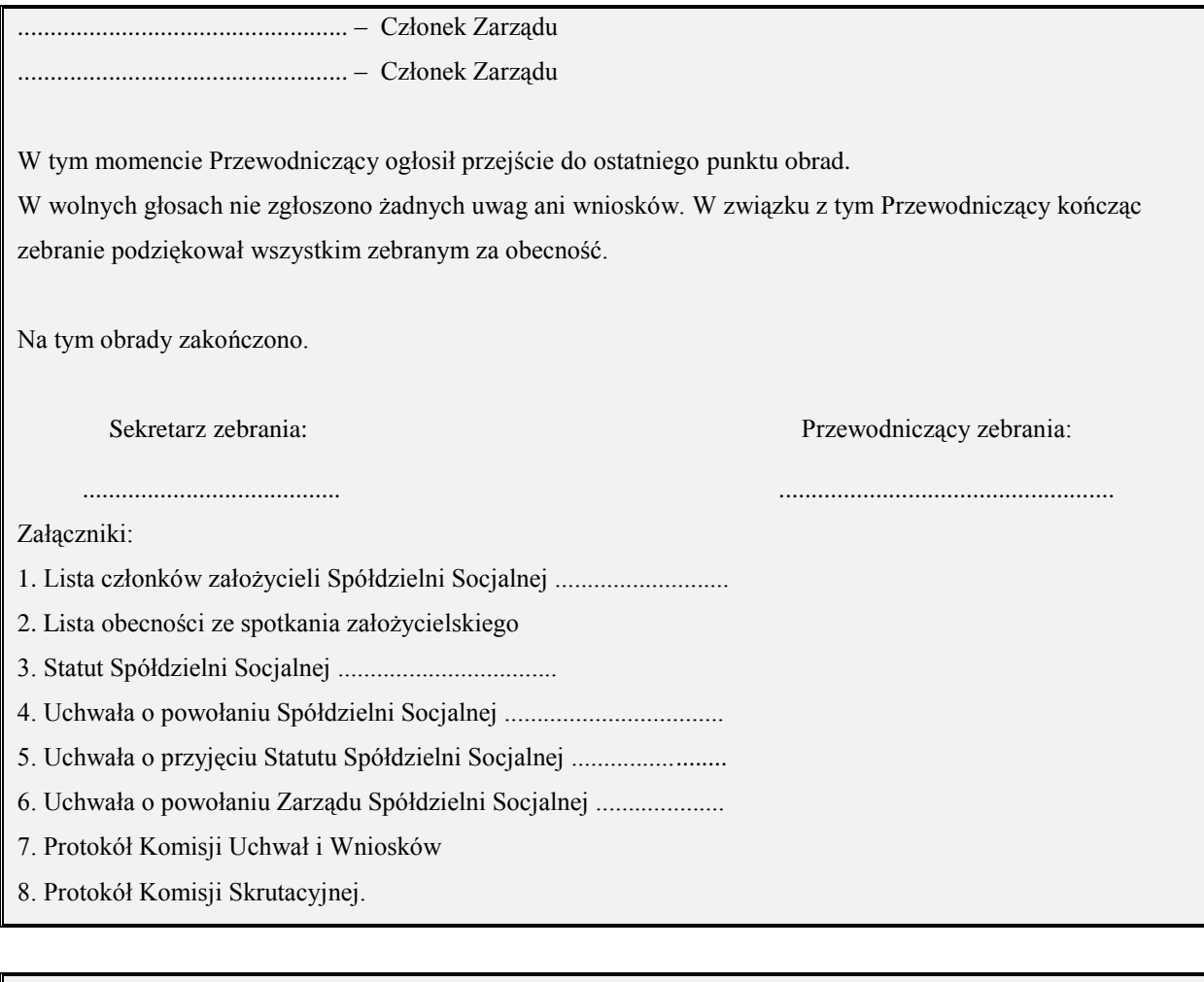

#### **OŚWIADCZENIE CZŁONKOWSKIE**

Imię i nazwisko: ...........................................

W związku z przystąpieniem do Spółdzielni Socjalnej ..., zgodnie z postanowieniami Statutu Spółdzielni, deklaruję wpłatę **wpisowego** w kwocie .......... zł *(słownie: ..........).*

Ponadto deklaruję wpłatę na rzecz **kapitału udziałowego**: *(liczba udziałów) ...*........... udziałów po ........... zł *(słownie .....................)*.

miejscowość, data podpis wstępującego podpis wstępującego podpis wstępującego podpis wstępującego podpis wstępującego podpis wstępującego podpis wstępującego podpis wstępującego podpis wstępującego podpis wstępującego podp

..................................... ...........................................

#### **LISTA CZŁONKÓW**

**ZAŁOŻYCIELI SPÓŁDZIELNI SOCJALNEJ ..................**

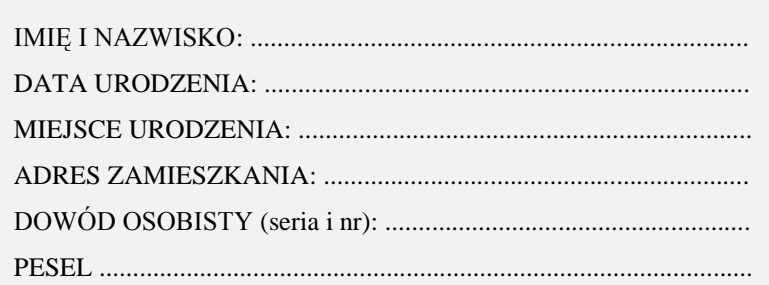

#### **Uwaga:**

Członkowie – założyciele Spółdzielni Socjalnej ........................ obecni na Zebraniu Założycielskim w dniu

................. r., stosownie do obowiązujących przepisów prawnych, złożyli następujące dokumenty:

1. Deklarację członkowską przystąpienia do Spółdzielni Socjalnej .....

2. Zaświadczenie Powiatowego Urzędu Pracy o statusie osoby bezrobotnej lub Zaświadczenie Centrum

Integracji Społecznej lub Zaświadczenie Powiatowego Centrum Pomocy Rodzinie.

## **DEKLARACJA CZŁONOWSKA NR ..../.... PRZYSTĄPIENIA DO SPÓŁDZIELNI SOCJALNEJ ....**

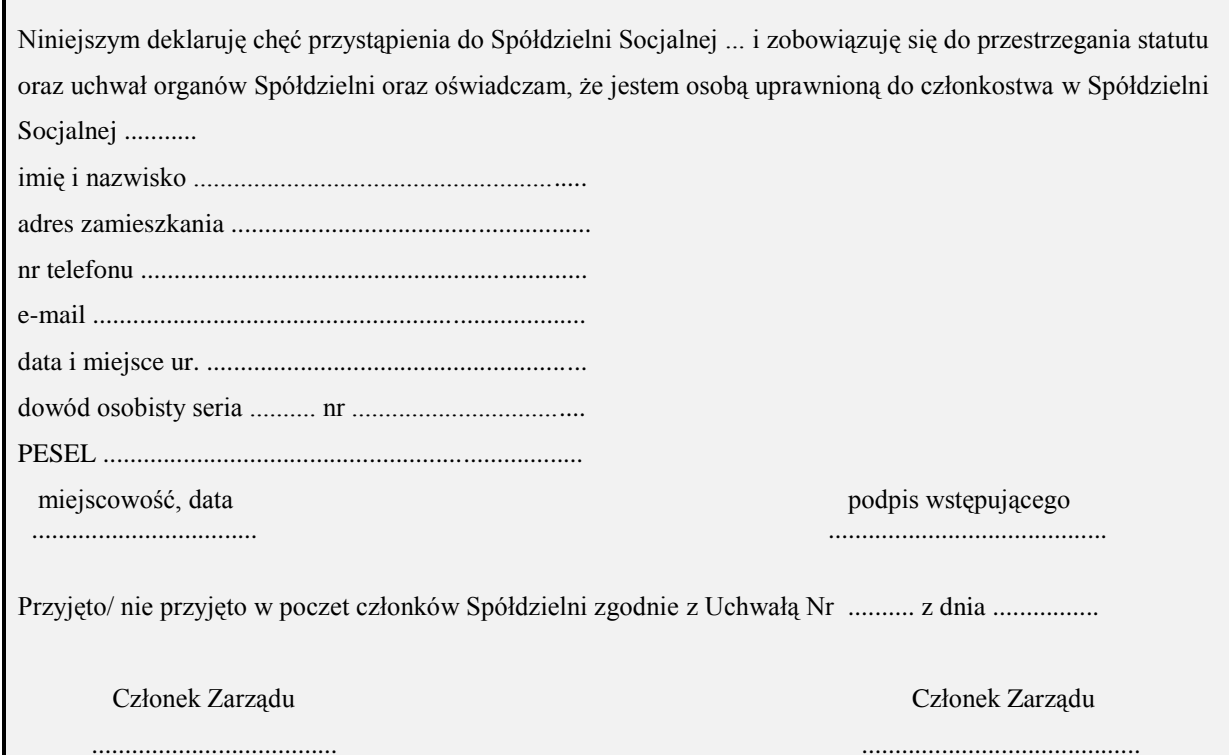

Zeszyt informacyjny: Spółdzielnia socjalna – czym jest i jak ją założyć?

## **5.2. Wzory wniosków do KRS**

Poniżej zamieszczono wzory wniosków wymaganych do zarejestrowania spółdzielni socjalnej w Krajowym Rejestrze Sądowym, są to:

- **KRS-W5** Wniosek o rejestrację spółdzielni socjalnej w KRS,
- **KRS-WM** załącznik do wniosku o rejestrację podmiotu w rejestrze przedsiębiorców – przedmiot działalności,
- **KRS-KW** załącznik do formularza KRS W5, niezbędny do zgłoszenia organów podmiotu (zarządu oraz rady nadzorczej).

Wzory ww. wniosków można pobrać na stronie **www.ms.gov.pl** w zakładce "Rejestry i ewidencje".

## **KRS-W5**

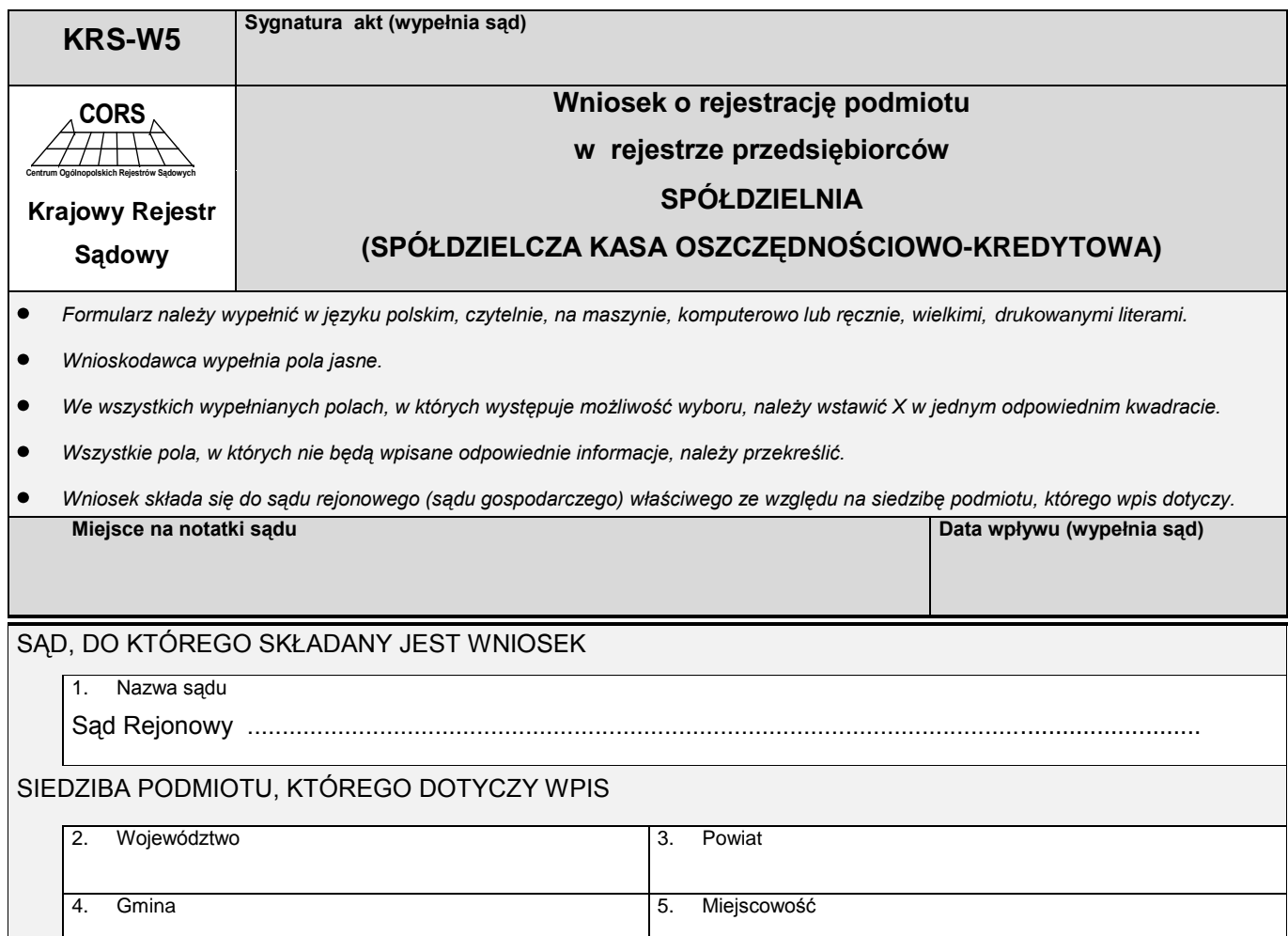

Centrum Informacji i Planowania Kariery Zawodowej w Warszawie 2828

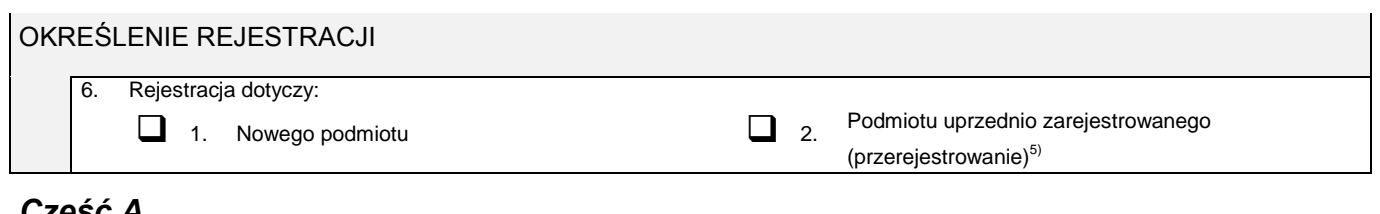

#### *Część A*

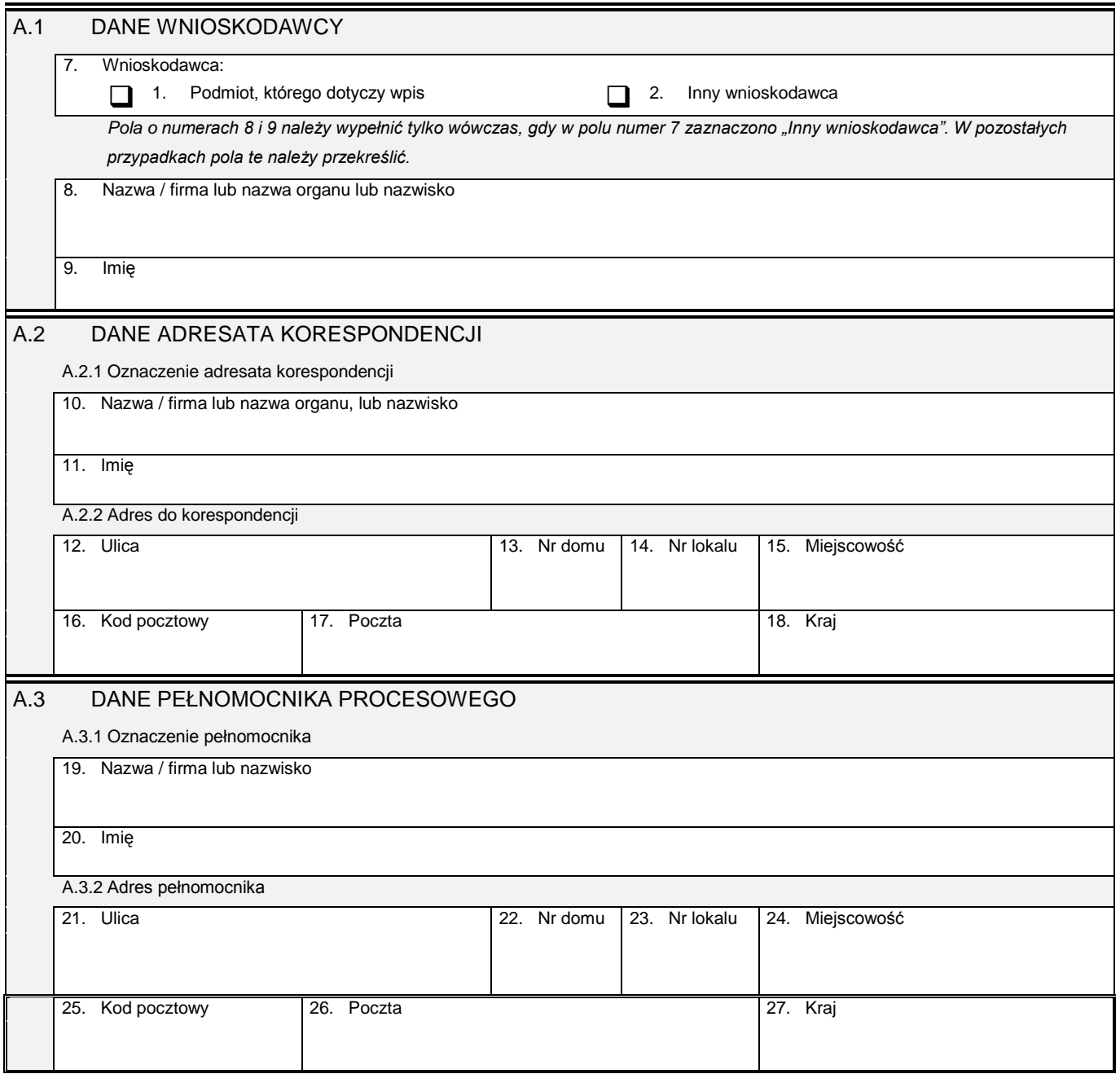

-

<sup>5)</sup> Dotyczy podmiotu, który przed dniem 1 stycznia 2001 r. uzyskał wpis w odpowiednim rejestrze sądowym.

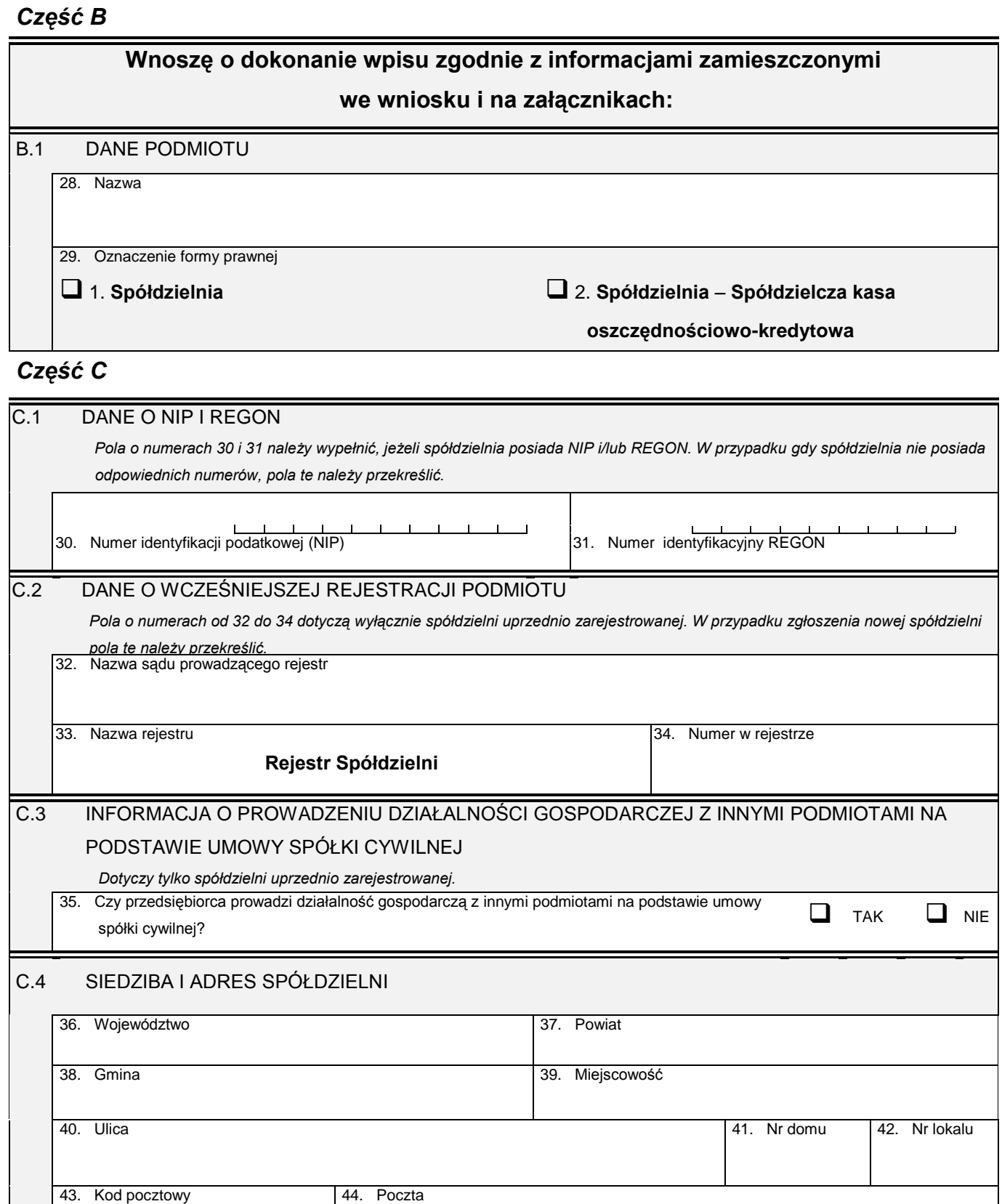

45. Adres poczty elektronicznej

46. Adres strony internetowej

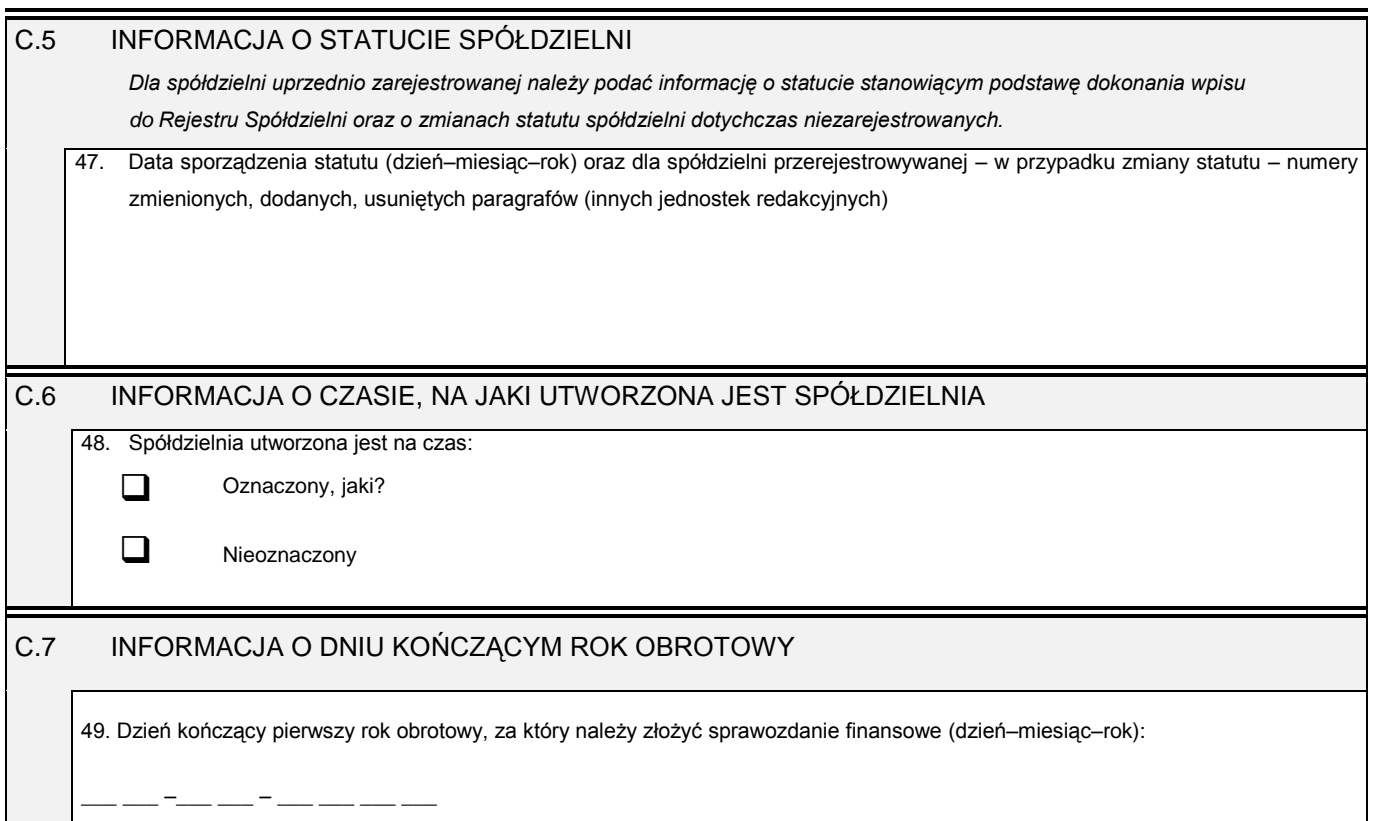

# *Część D*

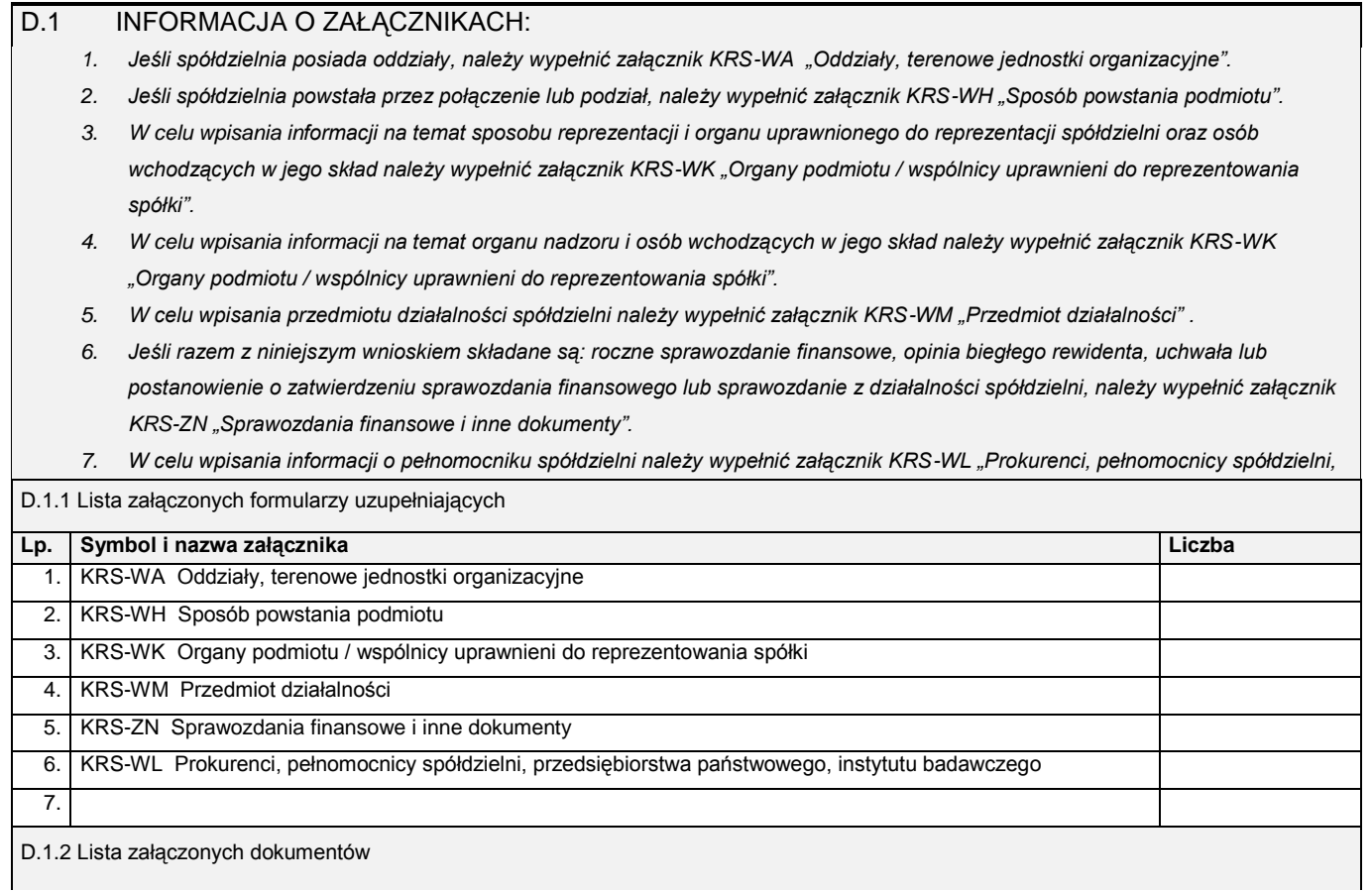

#### Zeszyt informacyjny: Spółdzielnia socjalna – czym jest i jak ją założyć?

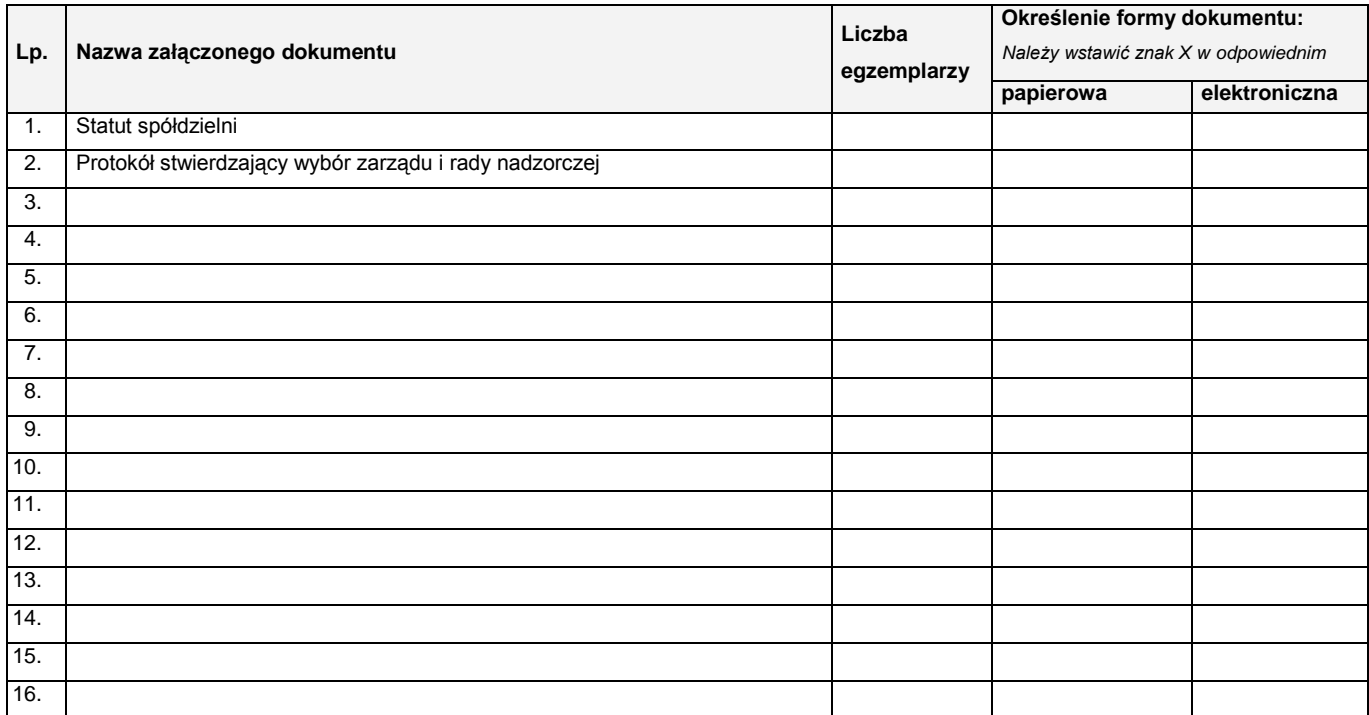

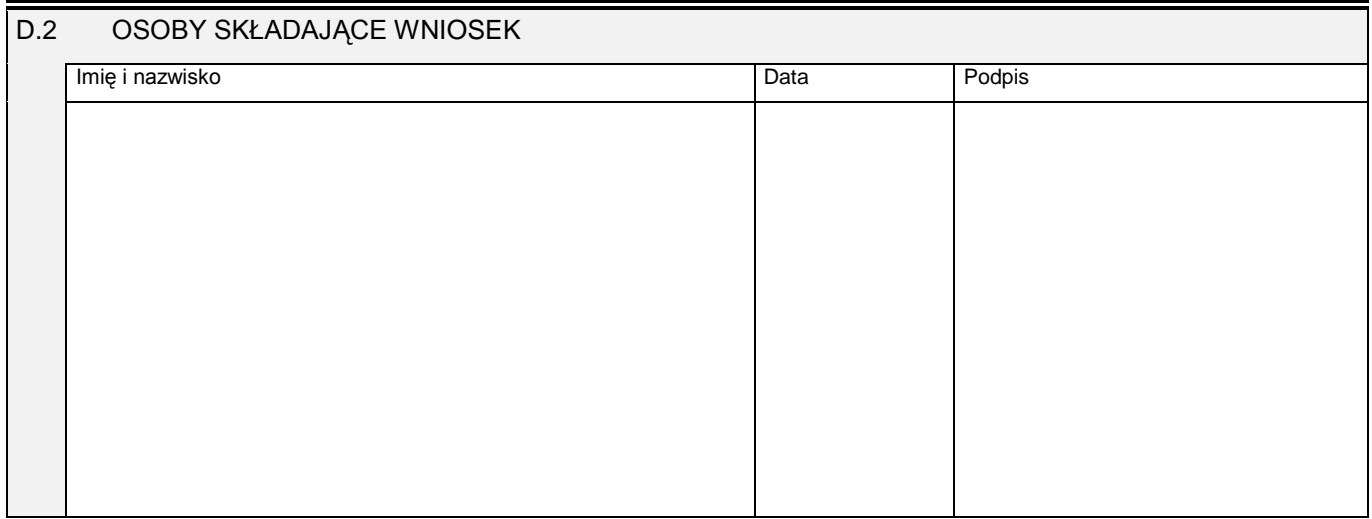

Miejsce na naklejenie znaczków sądowych, potwierdzenie opłaty lub potwierdzenie przelewu

## **KRS-WM**

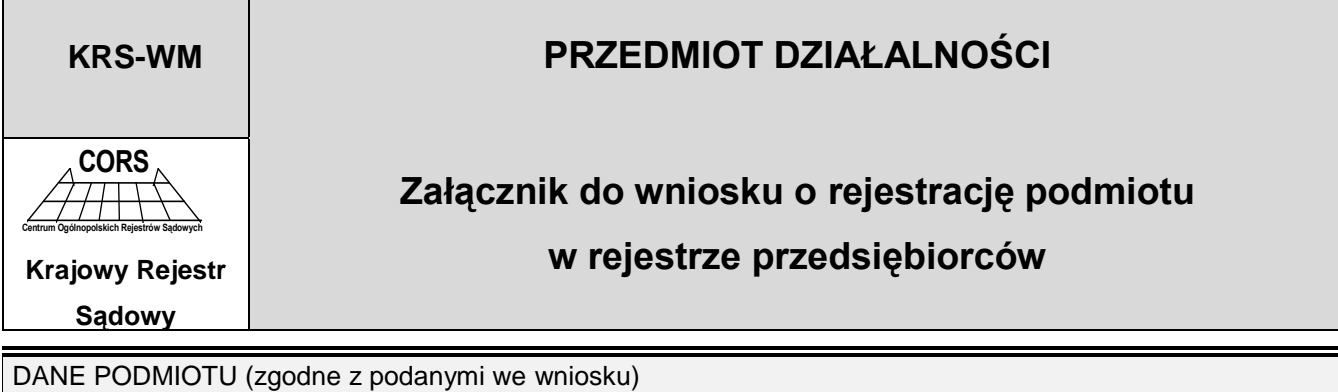

Nazwa / firma / nazwisko i imię

## *Część I*

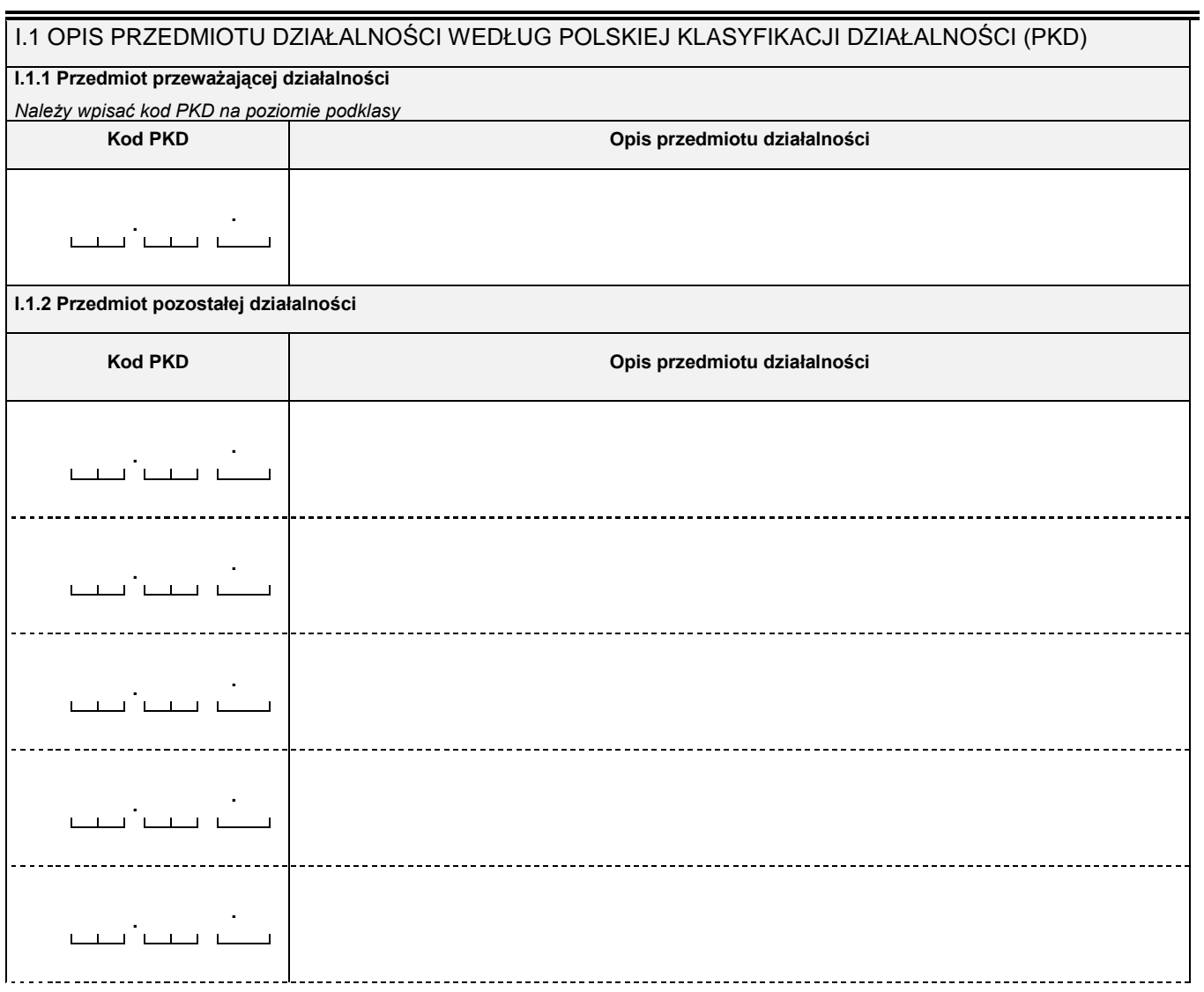

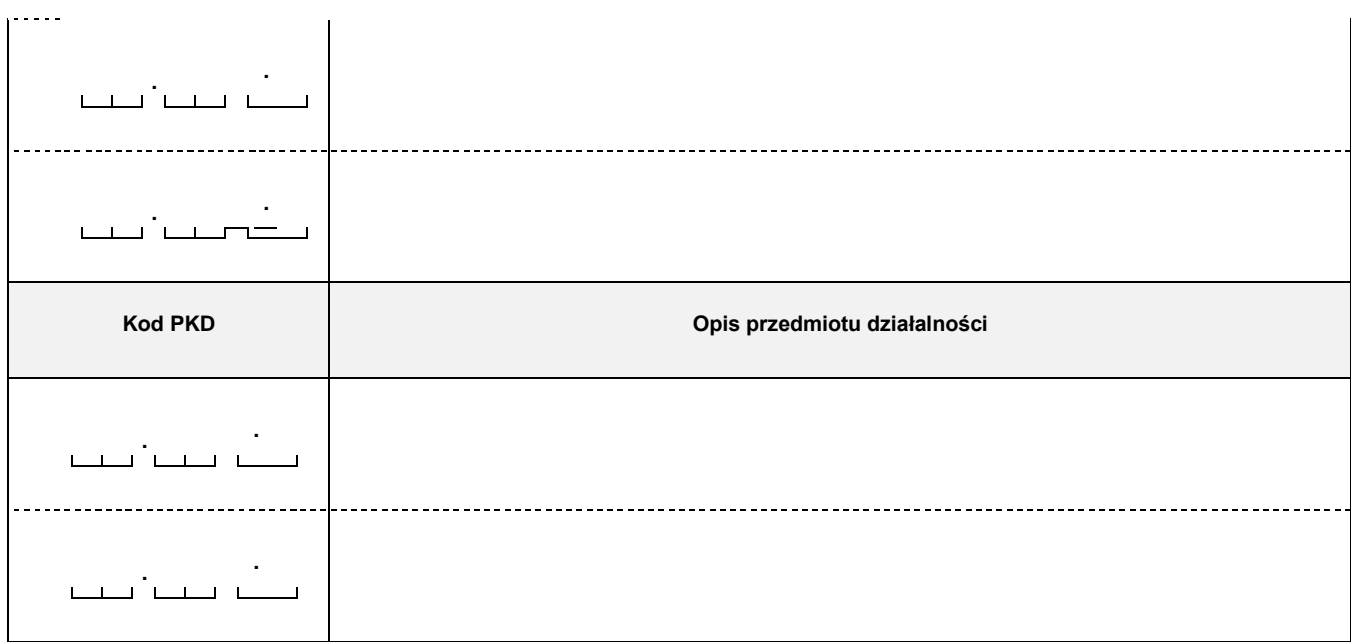

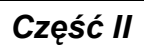

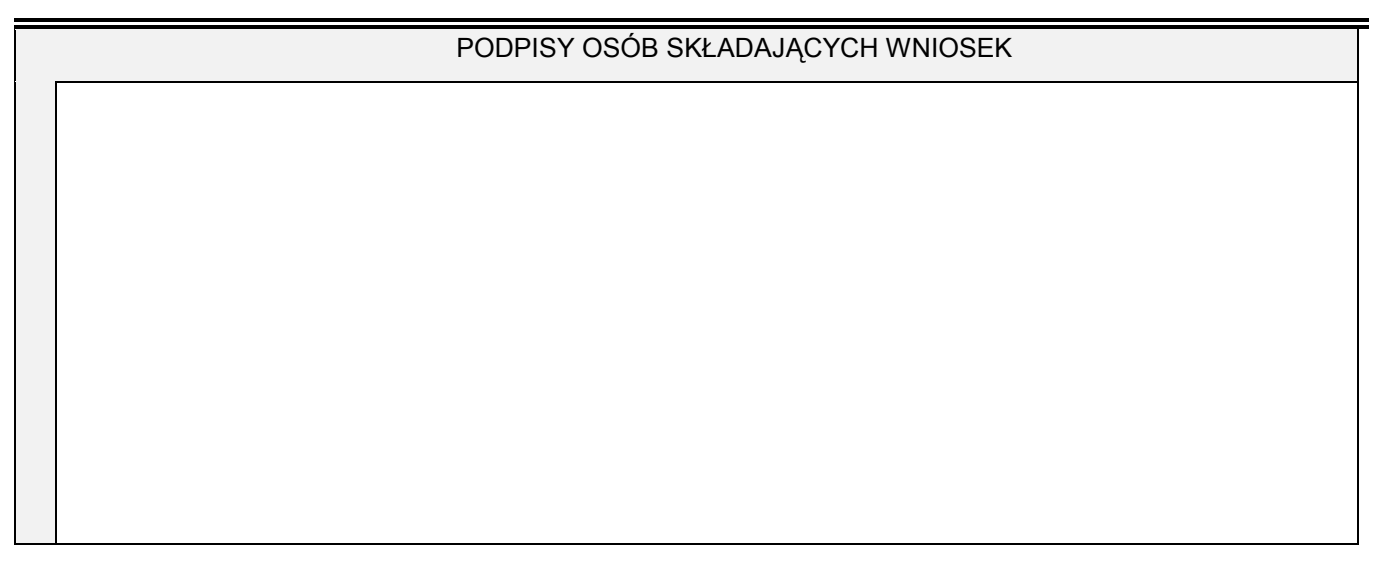

## **KRS-WK**

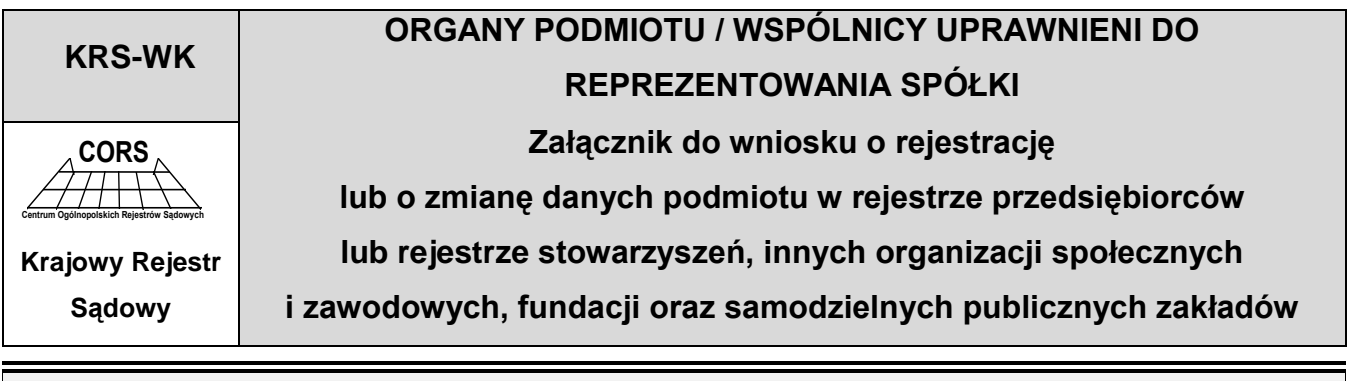

#### DANE PODMIOTU (zgodne z podanymi we wniosku)

Nazwa / firma

Jeśli w skład organu wchodzą więcej niż dwie osoby lub wspólników reprezentujących spółkę jest więcej niż dwóch, informacje o nich należy wpisać *na kolejnych egzemplarzach załącznika KRS-WK. W przypadku gdy wpis dotyczy organu reprezentacji, informację o sposobie reprezentacji należy wpisać tylko na pierwszym egzemplarzu załącznika, a na pozostałych pole oznaczone numerem 3 należy przekreślić.* 

## *Część I*

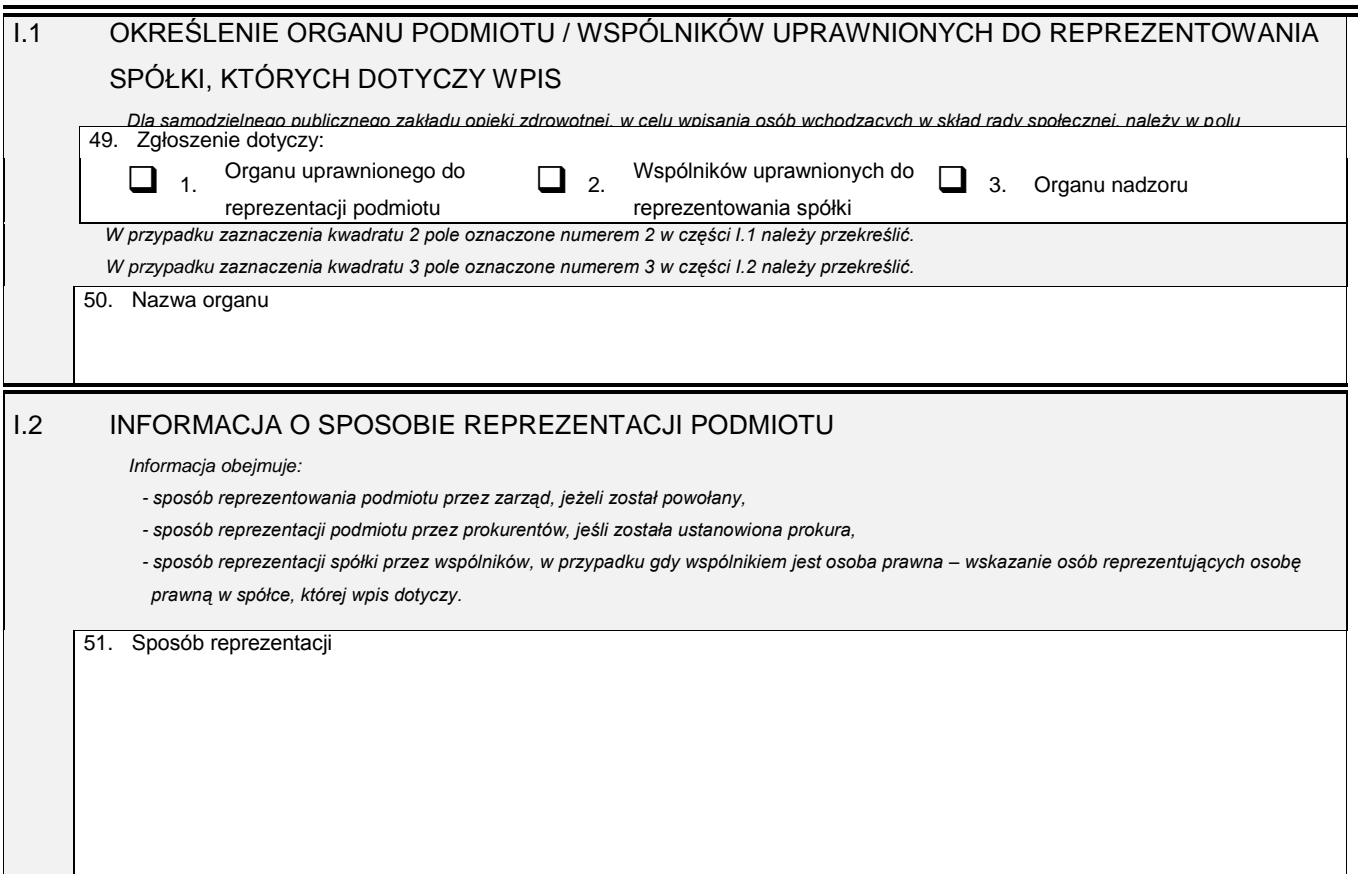

## *Część II*

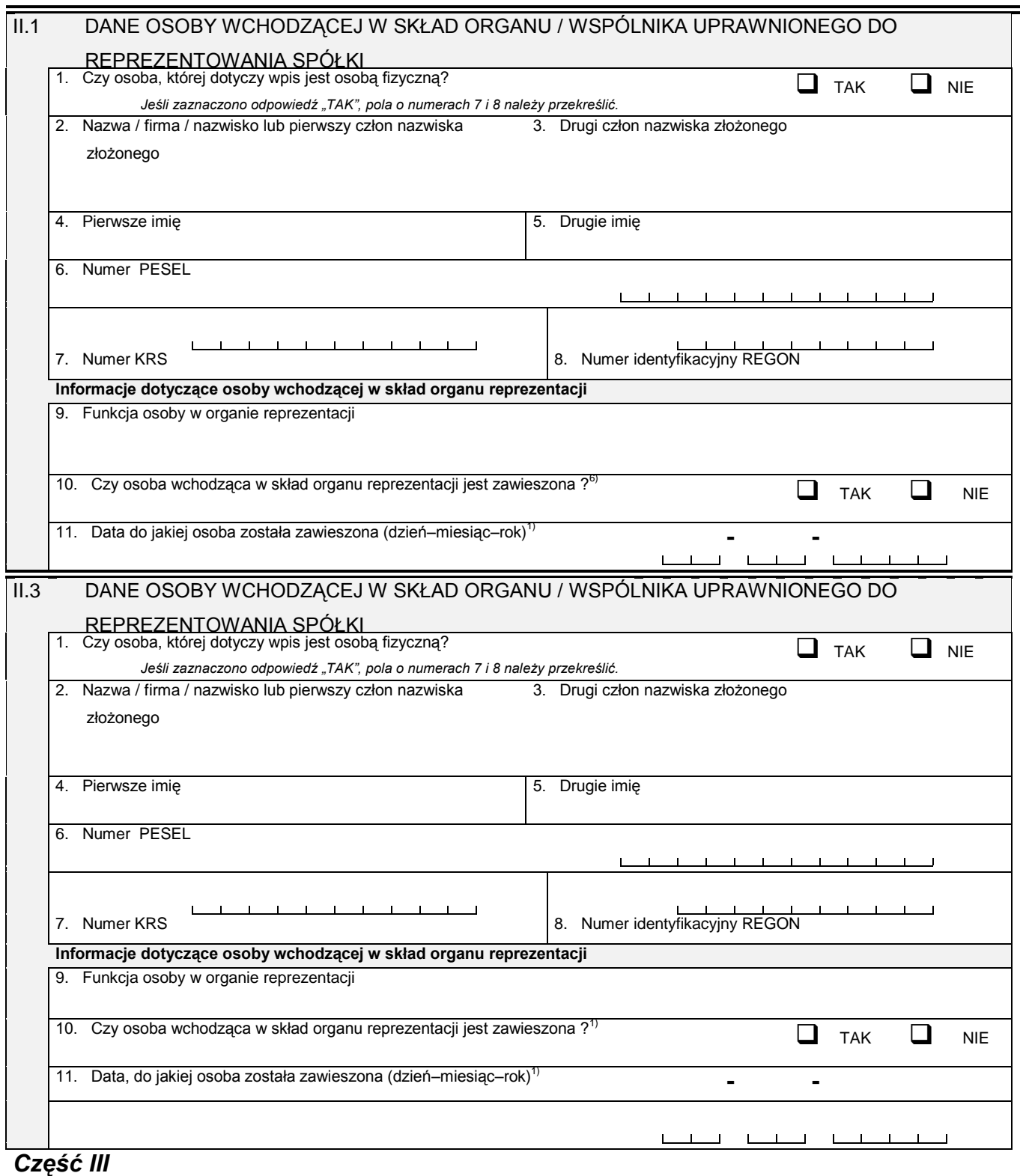

III.1 PODPISY OSÓB SKŁADAJĄCYCH WNIOSEK ............................

 6) Dotyczy podmiotów, dla których przepisy dopuszczają zawieszenie osoby wchodzącej w skład organu reprezentacji.

## **6. Przydatne strony internetowe**

Osoby planujące założenie oraz prowadzenie spółdzielni socjalnej mogą znaleźć przydatne informacje, z tego zakresu na poniższych stronach internetowych.

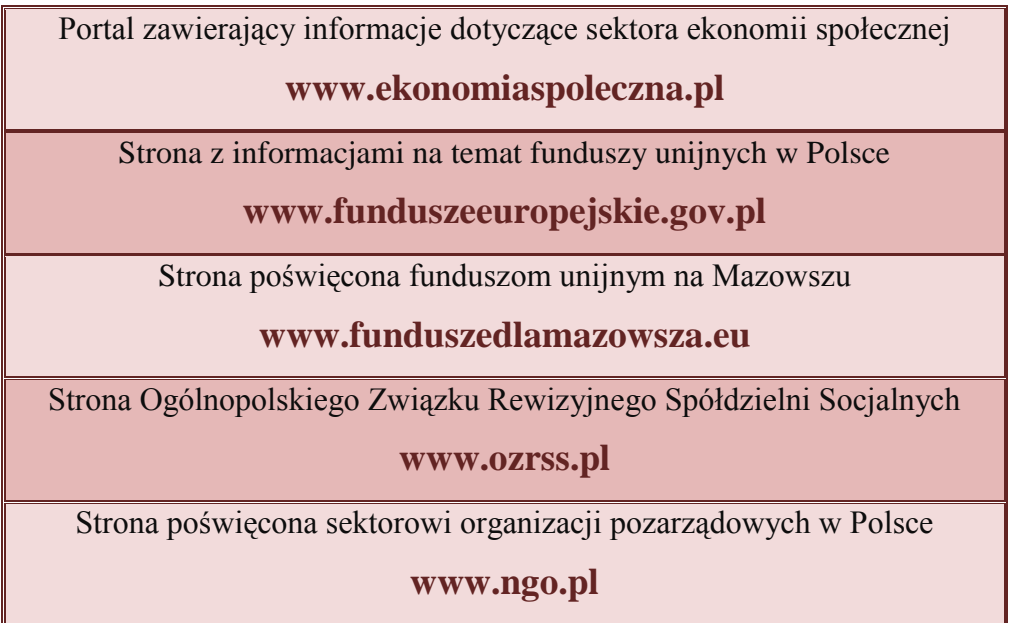

Szczególnie warta uwagi jest strona **Ogólnopolskiego Związku Rewizyjnego Spółdzielni Socjalnych (OZRSS),** gdzie można znaleźć szereg informacji z zakresu spółdzielczości socjalnej, w tym m.in. poradniki i informacje o organizowanych szkoleniach, również z myślą o osobach, które dopiero rozważają funkcjonowanie w obszarze spółdzielczości socjalnej.

## **OZRSS jest instytucją której celem przede wszystkim jest:**

- współdziałanie w doskonaleniu samorządu spółdzielczego oraz współpraca  $\bullet$ z samorządami gospodarczymi,
- reprezentowanie interesów zrzeszonych spółdzielni socjalnych wobec organów  $\bullet$ administracji państwowej oraz samorządu terytorialnego,
- prowadzenie działalności ułatwiającej spółdzielniom socjalnym realizację ich celów  $\bullet$ statutowych,
- przeprowadzanie lustracji spółdzielni socjalnych na preferencyjnych zasadach,  $\bullet$
- pozyskiwanie i alokacja publicznych środków krajowych i zagranicznych.

Ponadto OZRSS powołał również do życia Spółdzielcze Biuro Interwencyjne, którego celem jest zbieranie problemów zgłaszanych przez kadry spółdzielni, odnoszących się do kwestii funkcjonowania spółdzielni socjalnych w Polsce. W ramach Biura udzielane są również informacje i porady dot. zakładania i prowadzenia spółdzielni socjalnych. Gromadzone są także informacje o działaniach realizowanych w ramach różnych projektów finansowanych ze środków krajowych i UE, aby skierować spółdzielnie do właściwego terytorialnie ośrodka wsparcia realizującego szkolenia i doradztwo.

## **7. Przykłady spółdzielni socjalnych z Mazowsza**

Na stronie Ogólnopolskiego Związku Rewizyjnego Spółdzielni Socjalnych www.ozrss.pl w zakładce "spółdzielnie socjalne" można znaleźć katalog zawierający aktualny wykaz spółdzielni socjalnych działających na terenie Polski.

Poniżej opisano obszary działania kilku wybranych spółdzielni socjalnych, które zostały założone w ostatnich latach na Mazowszu. Są one potwierdzeniem tego, że spółdzielnie socjalne mogą realizować praktycznie każdy rodzaj działalności gospodarczej, który wynika z potrzeb rynku i klientów.

**Spółdzielnia socjalna Relaksownia** z Siedlec zapewnia pełen zakres usług fryzjerskich oraz specjalistyczne zabiegi kosmetyczne – począwszy od codziennego i okolicznościowego wizażu oraz upiększania paznokci, poprzez specjalność zakładu i nowość na siedleckim rynku: naturalny makijaż permanentny, a na usuwaniu zmarszczek, rozstępów i blizn skończywszy. No i oczywiście bardzo szeroką gamę masaży: relaksacyjnych, modelujących sylwetkę, leczniczych; klasycznych, orientalnych. Założycielki siedleckiej spółdzielni socjalnej "Relaksownia" swoim sukcesem udowodniły, że z luksusem i pięknym życiem może kojarzyć się także spółdzielnia.

**Hostel New Emma Hostel** założony przez spółdzielnię socjalną "Miłość". jest  $\bullet$ kolejnym przykładem prowadzenia działalności w formie spółdzielni socjalnej w Warszawie. Został on założony przez grupę pięciu młodych ludzi, którzy jak sami mówią "*świadomie zboczyli z korporacyjnej ścieżki i wybrali pracę bez szefów, szefowych i bez hierarchii, za to na wspólnie i konsensualnie wypracowywanych warunkach i zasadach, z równym podziałem praw i obowiązków".* Stworzyli miejsce do odpoczynku, przyjazne ludziom, w samym centrum Warszawy przy ul. Wilczej, z którego mogą korzystać podróżnicy, turyści i wszystkie osoby, ceniące domową i kameralną atmosferę.

**Spółdzielnia socjalna OSA** z Warszawy specjalizuje się w pracach remontowokonserwacyjnych na wysokościach. Oferuje usługi z zastosowaniem dostępu linowego m.in. mycie okien i elewacji, odśnieżanie dachów, usuwanie sopli i nawisów śnieżnych, wieszanie banerów reklamowych i bilbordów, a nawet usuwanie gniazd owadów os i szerszeni.

**Spółdzielnia socjalna MIGLIORE** z Radomia jest chyba jedną z pierwszych spółdzielnie w Polsce, która zajmuje się profesjonalnym doradztwem finansowoubezpieczeniowym. Jak mówią założyciele "*Połączyła nas pasja i chęć stworzenia przyjaznego przedsiębiorstwa opartego na zasadach odpowiedzialnego biznesu, wspierającego rozwój lokalnych firm i naszej lokalnej społeczności. Wiemy jak ważna jest współpraca z zaufanym partnerem i profesjonalne wsparcie na różnych etapach rozwoju zawodowego i osobistego. Sami takie wsparcie otrzymaliśmy i chcemy oferować je innym – zarówno firmom, jak i osobom fizycznym".*

**Spółdzielnia socjalna FUN PARK** z Płocka zajmuje się organizacją aktywnego wypoczynku zarówno dla klientów indywidualnych jaki i grupowych.

Oferuje m.in. :

- gry i zabawy sprawnościowe w parku linowym,
- paintball,
- ściankę wspinaczkową,
- $-$  rekreacja na wodzie (kajaki).

**Spółdzielnia socjalna ZIELONA IGIEŁKA** powstała w 2013 roku przy wsparciu środków z Europejskiego Funduszu Społecznego. Wybór obszarów działalności to połączenie doświadczeń, kompetencji, pasji i zainteresowań wszystkich pracowników przy jednoczesnej analizie potrzeb rynku lokalnego. Spółdzielnia produkuje zielone girlandy, sztuczne podkłady choinkowe w pełnej gamie wzorów, stroiki na każdą okazję oraz piękne kompozycje gotowych wieńców i ozdobnych wiązanek. Oferuje także usługi krawieckie, dekoracyjne i porządkowe.

## **8. Źródła**

#### **Literatura:**

Dobkowski R., Węgierski D. (2012). "Jak założyć spółdzielnie socjalną ...", Stowarzyszenie na Rzecz Rozwoju Spółdzielczości i Przedsiębiorczości Lokalnej WAMA-COOP, Olsztyn 2012.

Juszczyk M., Miżejewski C., Ołdak M. (2009). "Jak założyć spółdzielnię socjalną? Poradnik", Krajowa Rada Spółdzielcza, Warszawa 2009 r.

#### **Strony internetowe:**

www.biznesspoleczny.pl – artykuł Uroda ze spółdzielni www.ekonomiaspoleczna.pl – artykuł: "Sektor dynamicznie się rozwija". www.krs.gov.pl – wzory formularzy do rejestracji spółdzielni. www.mir.gov.pl – informacje na temat funduszy unijnych na lata 2014-2020. www.mpips.gov.pl – aktualności 09.12.2014: "Spółdzielnie socjalne rosną w siłę".

## **Akty prawne:**

Ustawa z dnia 27 kwietnia 2006 r. o spółdzielniach socjalnych (Dz.U. z 2006 r., Nr 94, poz. 651, z późn. zm.).

Ustawa z dnia 20 kwietnia 2004 r. o promocji zatrudnienia i instytucjach rynku pracy (Dz.U. z 2016 poz. 645, 691).

Ustawa o rachunkowości (Dz.U. z 2013 r. poz. 330, z późn. zm.).

Rozporządzenie Ministra Pracy i Polityki Społecznej w sprawie przyznawania środków na podjęcie działalności na zasadach określonych dla spółdzielni socjalnych (Dz.U. 2015, poz. 639).